# **УКРАЇНСЬКИЙ ДЕРЖАВНИЙ УНІВЕРСИТЕТ ЗАЛІЗНИЧНОГО ТРАНСПОРТУ**

### **ФАКУЛЬТЕТ МЕХАНІКО-ЕНЕРГЕТИЧНИЙ**

**Кафедра інженерії вагонів та якості продукції**

# **МЕТОДИЧНІ ВКАЗІВКИ**

**до виконання курсової роботи з дисципліни «***АКТУАЛЬНІ ПРОБЛЕМИ ДИНАМІКИ, ПРОЄКТУВАННЯ ТА РОЗРАХУНКУ НОВИХ КОНСТРУКЦІЙ ВАГОНІВ***»**

Методичні вказівки розглянуто і рекомендовано до друку на засіданні кафедри інженерії вагонів та якості продукції 12 лютого 2024 р., протокол N<sup>o</sup> 5.

Методичні вказівки призначені для здобувачів вищої освіти другого (магістерського) рівня спеціальності 273 «Залізничний транспорт» освітньопрофесійної та освітньо-наукової програм «Вагони та вагонне господарство».

У методичних вказівках розглянуто питання, пов'язані з підготовкою курсової роботи з дисципліни «Актуальні проблеми динаміки, проєктування та розрахунку нових конструкцій вагонів». Детально розглянуто питання оптимізації вибору техніко-економічних параметрів вантажних вагонів і методику вписування вагонів у габарит.

#### Укладачі:

професори І. Е. Мартинов, Ю. Є. Калабухін, доценти А. В. Труфанова, В. О. Шовкун

Рецензенти:

доц. В. М. Іщенко (ДУІТ), проф. Л. А. Мурадян (УДУНТ)

## **ЗМІСТ**

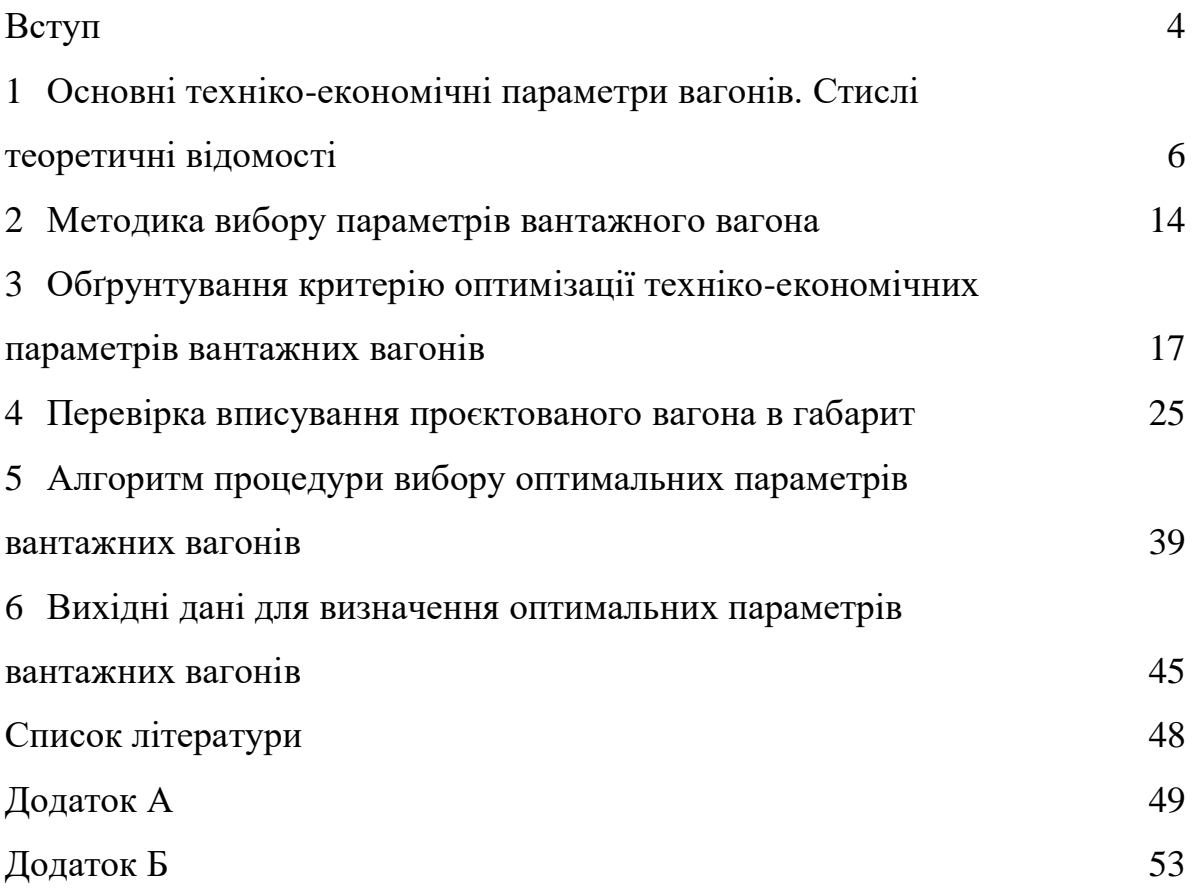

#### **ВСТУП**

Незважаючи на те, що залізничний транспорт є монополістом у перевезенні деяких видів масових вантажів, він має бути ефективним і прибутковим. Ефективність залізничного транспорту багато в чому визначають техніко-економічними параметрами використовуваних вагонів. Так, погонне навантаження вагона нетто (маса вантажу, що перевозять, віднесена до довжини вагона по осях зчеплення автозчепів) визначає масу поїзда нетто, його довжину на станційних коліях. Сьогодні мережа залізниць розрахована переважно на погонне навантаження брутто 10,5 тс/м. Однак більшість вагонів мають навантаження менше 8 тс/м. Підвищення погонного навантаження до допустимого дасть змогу збільшити масу поїзда і зменшити експлуатаційні витрати залізниць.

Для підвищення ефективності роботи залізничного транспорту, збільшення провізної спроможності залізниць важливе значення мають техніко-економічні дослідження в галузі проєктування нових, більш прогресивних конструкцій вагонів. Правильний вибір типів і параметрів вантажних вагонів сприяє найбільшій інтенсифікації виробництва, зростанню продуктивності праці на залізничному транспорті.

Важливим завданням, вирішуваним на стадії проєктування вантажних вагонів, є вибір основних оптимальних параметрів, що визначають економічну ефективність конструкції під час експлуатації.

Вибір основних геометричних параметрів: довжини вагона по осях зчеплення, бази, ширини, висоти кузова тощо – дає змогу встановити найкращі для вагона величини вантажопідйомності, тари, об'єму кузова, середнього статичного та динамічного навантажень, коефіцієнта використання вантажопідйомності вагона, погонного навантаження. При виборі параметрів вагонів особливо важливими факторами є обсяг і склад вантажообігу, а також забезпечення збереження вантажів. Критерієм ефективності використання вагона є сума одноразових та експлуатаційних

витрат за розрахунковий період. Найбільш економічно вигідним буде вагон, будівництво та експлуатація якого забезпечують мінімум цих витрат.

Під час навчання за другим рівнем вищої освіти магістранти, які навчаються в Українському державному університеті залізничного транспорту за спеціальністю 273 «Залізничний транспорт» (освітньопрофесійна або освітньо-наукова) програми «Вагони та вагонне господарство» при виконанні курсового проєкту з дисципліни «Актуальні проблеми динаміки, проєктування та розрахунку нових конструкцій вагонів» повинні вміти розв'язувати спеціалізовані наукові-практичні завдання у сфері вагонобудування з застосуванням положень, теорій і методів технічних, інформаційних та економічних наук.

*Метою практичних занять* із цієї дисципліни є набуття здобувачами навичок проведення досліджень з вибору оптимальних техніко-економічних параметрів проєктованих вагонів із наступною перевіркою вписування вагона в габарит і обґрунтуванням достовірності розрахунків.

## **1 ОСНОВНІ ТЕХНІКО-ЕКОНОМІЧНІ ПАРАМЕТРИ ВАГОНІВ. СТИСЛІ ТЕОРЕТИЧНІ ВІДОМОСТІ**

Успішне освоєння перевезень вантажів і пасажирів за мінімальних експлуатаційних затрат залежить від правильного вибору основних параметрів вагонів. Найбільш важливими параметрами, що характеризують ефективність вантажних вагонів, є вантажопідйомність, тара, осність (кількість осей), об'єм кузова, площа підлоги, лінійні розміри, а також похідні цих параметрів – питомий об'єм кузова чи питома площа підлоги, навантаження від колісної пари на рейки, погонне навантаження на колію, коефіцієнти тари.

Щодо пасажирських вагонів, то їхні важливі параметри такі: тара, місткість (розрахункова населеність), лінійні розміри, швидкість руху. Для порівняння різних конструкцій використовують такі питомі показники, як власна маса на одиницю довжини чи площі вагона, місткість на одиницю довжини, потужність тягових двигунів на вісь. При цьому також необхідно ураховувати рівень комфортабельності, забезпечення ергономічних, санітарних та естетичних вимог пасажирських вагонів.

Правильний вибір параметрів вагонів має важливе значення. Від цього залежить раціональне витрачання матеріальних цінностей, продуктивність праці на залізничному транспорті, досягнення найменших витрат суспільної праці на перевезення пасажирів і вантажів, забезпечення безпеки руху поїздів. Оптимальні величини параметрів вагона зумовлюють мінімальну собівартість перевезень.

**Вантажопідйомність Р** - найбільша маса вантажу, допущена до перевезень у вагоні.

**Тара** – власна маса порожнього вагона.

Одиницею вимірювання цих показників, що позначена на кузові вагона, є тонна (т).

Збільшення вантажопідйомності дає змогу підвищити продуктивність вагона за одиницю часу, збільшити масу поїзда, покращити використання потужності локомотивів, зменшити витрати на маневрову роботу, утримування і технічне обслуговування вагонів, отже, знизити собівартість перевезень. Продуктивність вагона є додатковим показником продуктивності праці на залізничному транспорті.

Велике значення має проблема зменшення тари вагона. Позитивне вирішення її дає змогу скоротити витрати матеріалів на побудову вагонів, експлуатаційні витрати на перевезення власної маси вагонів. За однакових розмірів перевезень зниження тари забезпечує скорочення парку вагонів і локомотивів, потреби в розвитку провізної спроможності залізниць.

Осність – кількість колісних пар у вагонів. Вантажні вагони бувають чотири-, шести- та багатовісними. Пасажирські вагони будують чотиривісними.

**Питомий об'єм** V<sub>п</sub>, м<sup>3</sup>/т,

$$
V_{\rm n} = \frac{V}{P},\tag{1.1}
$$

де  $V$  – повний (геометричний) об'єм кузова, м<sup>3</sup>;

– вантажопідйомність вагона, т.

Для платформ замість питомого об'єму визначають питому площу  $f_n$ , м $^{2}/\mathrm{T},$  як

$$
F_{\rm n} = \frac{F}{P'},\tag{1.2}
$$

де  $F$  – повна площа підлоги платформи, м<sup>2</sup>;

– вантажопідйомність платформи, т.

При проєктуванні вагонів формули (1.1) і (1.2) використовують для того, щоб знайти повний об'єм кузова вантажного вагона та площу підлоги платформи.

Тоді

$$
V = V_{\rm n} \cdot P,\tag{1.3}
$$

$$
F = F_{\text{n}} \cdot P. \tag{1.4}
$$

Для спеціалізованих вагонів, у яких перевозять вантаж одного виду (цемент, зерно, агломерат, обкотиші, мінеральні добрива та ін.), питомі об'єм та площа розраховують за формулами

$$
V_{\rm H} = \frac{1}{\gamma'}\tag{1.5}
$$

$$
F_{\rm \pi} = \frac{1}{\gamma \cdot H},\tag{1.6}
$$

де  $\gamma$  – щільність (насипна маса) вантажу, т/м<sup>3</sup>;

– висота завантаження платформи, м.

Для універсальних вагонів, призначених для перевезень різних вантажів, вибір оптимальних величин  $V_{\Pi}$  та  $F_{\Pi}$  суттєво ускладнений. Розрахунки їх залежно від вантажів із найменшими значеннями у призводять до невикористання всього об'єму кузова при перевезенні вантажів у цьому вагоні. Отже, будуть зайві витрати матеріалу на побудову вагона. Коли ж об'єм і площу вибирають за вантажами з найбільшими значеннями у, то при перевезенні інших вантажів не буде повністю використана вантажопідйомність. У зв'язку з цим буде потрібно більше вагонів для такого об'єму перевезень. Тому для універсальних вагонів доцільно використовувати оптимальні величини питомих об'ємів і площ (відповідно  $V_{n}$ , і  $F_{n}$ ). Їх вибирають із графічних залежностей, побудованих за спеціальною методикою для кожного типу універсального вагона. З великої кількості значень оптимальною величиною питомого об'єму чи

питомої площі буде та, що відповідає мінімальній собівартості перевезень. Звичайно, оптимальні величини  $V_{n.o}$  і  $F_{n.o}$  не є постійними, оскільки залежать від багатьох факторів, що змінюються протягом часу. Насамперед це стосується номенклатури вантажів і їхньої питомої ваги в наявному та перспективному вантажообігу.

До інших техніко-економічних показників вагону належать статичне навантаження, середнє статичне навантаження, середнє динамічне навантаження.

Статичне навантаження визначають кількістю вантажу, завантажуваного у вагон. Для кожного типу вантажу її можна обчислити за такою формулою:

$$
P_{ci} = P \cdot \lambda_i, \tag{1.7}
$$

де – коефіцієнт використання вантажопідйомності для *i*-го вантажу.

Для вантажів, у яких використання вантажопідйомності вагона визначають величиною об'єму кузова, статичне навантаження

$$
P_{ci} = P \frac{V_{\rm n}}{V_{\rm n.s.}}\tag{1.8}
$$

де  $V_{\text{II}}$  – питомий об'єм кузова вагона;

 $V_{\text{II.B.}}$  – питомий об'єм вантажу.

Ця формула справедлива за умови  $V_{\text{n}} \leq V_{\text{n.B.}}$ , оскільки з умов міцності вагона необхідно забезпечити  $P_{ci} \leq P$ . Якщо  $V_{\pi} > V_{\pi,\mathbf{B}}$ , приймають  $P_{ci} = P$ . Для деяких вантажів, що перевозять, наприклад, у критих універсальних вагонах, статичне навантаження не завжди залежить від питомого об'єму кузова. Тому для таких вагонів обчислюють  $\lambda_i$  спеціальним розрахунком або на основі експериментальних даних.

Середнє статичне навантаження для кожного типу вагона, у якому перевозять різні вантажі,

$$
\bar{P}_c = \frac{\sum a_i}{\sum \frac{a_i}{P_{ci}}},\tag{1.9}
$$

де  $a_i$  – абсолютна кількість або частка *i*-го вантажу в загальному обсязі вантажів, що перевозять у типі вагона, що розглядають.

Величина середнього статичного навантаження залежить від структури вантажів, що перевозять, і визначає кількість вантажу у вагоні без урахування відстані його перевезення. Ця відстань врахована іншим показником – середнім динамічним навантаженням вагона:

$$
\bar{P}_{\mu\nu} = \frac{\sum a_i \cdot l_i}{\sum \frac{a_i \cdot l_i}{P_{ci}}}
$$
\n(1.10)

де  $\quad$   $\mathit{l}_{i}$ - середня відстань перевезення і-го вантажу.

Величина середнього динамічного навантаження визначає кількість вантажу у вагоні з урахуванням структури вантажів і відстані, на яку їх перевозять.

Конструкція і технічний стан залізничної колії зумовлюють величину допустимого навантаження від колісної пари на рейки (**осьового навантаження**):

$$
q_0 = \frac{P_{6p}}{n},\tag{1.11}
$$

де  $P_{6p} = (T + P)g$  – вага брутто вагона, кН,

де  $T$  – тара вагона, т;

– вантажопідйомність вагона, т;

*g* – прискорення вільного падіння, *g*=9,81 м/с²;

 $n -$ кількість колісних пар (осність вагона).

Безумовно, від величини осьового навантаження залежить і міцність самої конструкції вагона.

Величина допустимого осьового навантаження для сучасних вантажних вагонів - 215÷228 кН/вісь (до 23,5 т/вісь). На перспективу прогнозовано довести її до 245 кН/вісь (25 т/вісь).

Навантаження вагона, що припадає на один метр колії, називають **паспортним погонним навантаженням:**

$$
q_{\text{n.n}} = \frac{P_{6p}}{2L_{\text{ab}}}.\tag{1.12}
$$

Одиниця вимірювання погонне навантаження - кН/м (т/м). Допустима величина погонного навантаження значною мірою обмежена міцністю штучних споруд на залізничному транспорті та верхньої будови колії. Збільшення погонного навантаження вагона зумовлює зростання маси поїзда за незмінної довжини станційних колій. Тобто для виконання певного обсягу перевезень необхідним буде менша кількість поїздів, локомотивних бригад, витрат енергетичних ресурсів, а отже, зменшення експлуатаційних витрат. Це дає змогу підвищити провізну спроможність залізниць і знизити собівартість перевезень.

Також досить часто в техніко-економічних розрахунках використовують такий параметр, як середнє погонне навантаження. Його величина характеризує вагу перевезеного вантажу, що припадає на один погонний метр колії:

$$
\bar{q}_{\text{nH}} = \frac{\bar{P}_{\text{A}^{\text{H}}}}{2L_{\text{ab}}},\tag{1.13}
$$

де  $\bar{P}_{\rm quu}$  – середнє динамічне навантаження вагона в експлуатації, (ткм/ваг. км).

За порівняльному оцінюванні декількох вагонів із різними величинами вантажопідйомності та тари менша тара ще не є показником ефективності вагона.

Ефективність зниження тари вантажного вагона оцінюють **коефіцієнтами тари**: технічним, навантажувальним та експлуатаційним.

**Технічний** або конструкційний коефіцієнт тари - відношення тари вагона до його вантажопідйомності:

$$
K_{\rm T} = \frac{T}{P}.\tag{1.14}
$$

**Навантажувальний** коефіцієнт тари є відношенням маси тари до вантажопідйомності вагона, фактично використовуваної:

$$
K_{H} = \frac{T}{P \cdot \lambda'}, \tag{1.15}
$$

де  $\lambda$  – коефіцієнт використання вантажопідйомності вагона,  $\lambda \leq 1$ .

Величина **середнього навантажувального** коефіцієнта тари характеризує масу тари, що перевозять при транспортуванні 1 т вантажу у вагоні, вантажопідйомність якого визначена з урахуванням структури вантажів і дальності їх перевезення:

$$
\overline{K}_{H} = \frac{T}{\overline{P}_{A^{HH}}}. \tag{1.16}
$$

**Експлуатаційний** коефіцієнт тари додатково враховує пробіги вагона у вантажному та порожньому стані:

$$
K_e = \frac{T(1+\alpha)}{\bar{P}_{\text{atm}}},\tag{1.17}
$$

де ∝ – коефіцієнт порожнього пробігу вагона (відношення порожнього пробігу до його вантажного пробігу).

Бажано, щоб усі перелічені коефіцієнти тари мали мінімальне значення, різниця їхньої величин була якомога меншою. Якщо забезпечено повне використання вантажопідйомності та ліквідовано порожній пробіг вагона, тобто  $\lambda = 1$  і  $\alpha = 0$ , то  $K_r = K_{\mu} = K_e$ . Але для універсальних вагонів, що переміщуються на всіх залізницях, цього досягнути не вдається, тому  $K_e > K_H > K_T$ .

За умов експлуатації найбільшу ефективність вагона характеризує експлуатаційний коефіцієнт тари, найменшу – технічний.

# **2 МЕТОДИКА ВИБОРУ ПАРАМЕТРІВ ВАНТАЖНОГО ВАГОНА**

До основних параметрів вантажного вагона, оптимальну величину яких визначають при техніко-економічному розрахунку, належать також повний об'єм кузова V, довжина вагона по осях зчеплення автозчепів  $2L_{\text{as}}$ , внутрішня довжина кузова вагона  $2L_{\rm_B}$ .

При виборі параметрів вантажних вагонів, що мають задану конструктивну схему, важливо вибрати якийсь із його розмірів, від якого залежали б усі інші параметри проєктованої конструкції. При оптимізації параметрів як аргумент доцільно вибрати довжину вагона по осях зчеплення  $2L_{\text{ar}}$  [\[1,](#page-47-0) [2\]](#page-47-1). Під час проєктування враховують обмеження, накладені на вагон: допустиму величину осьового навантаження  $P_0$  (тс/вісь, кН/вісь); допустиме погонне навантаження вагона  $q_{\textrm{\tiny{H}}}$  (т/м, кH/м), заданий габарит рухомого складу. Як вихідні дані задають структуру вантажів, що перевозять у вагоні, і кількість осей проєктованого вагона  $m_0$ .

Зазначені величини пов'язані між собою такими залежностями:

$$
P \le p_0 m_0 - T; \quad P \le q_{\rm \pi} \cdot 2L_{\rm \text{ab}} - T. \tag{2.1}
$$

Для попереднього визначення маси тари вагона доцільно використовувати залежність

$$
T = n_0 + n_1 \cdot 2L_{\kappa},\tag{2.2}
$$

де  $n_0$  – постійна вага частин вагона, що не залежать від зміни довжини кузова (вага візків, автозчепного, гальмівного обладнання, вага кінцевих, бічних дверей вагона, днищ і ковпаків котлів цистерн та інших конструктивних елементів, вага яких із зміною довжини кузова не змінюється);

 $n_1$  – вага одного погонного метра довжини кузова вагона, що змінюється;

 $2L_{\kappa}$  – довжина кузова вагона (зовнішня),

$$
2L_{\rm K} = 2L_{\rm ab} - 2a_{\rm a},\tag{2.3}
$$

де  $a_{\rm a}$  - виліт автозчепу, тобто відстань від осі зчеплення автозчепів до зовнішньої поверхні торцевої стіни вагона.

Зовнішня довжина кузова вагона також може бути визначена як

$$
2L_{\rm K} = 2L_{\rm B} + 2a_{\rm T},\tag{2.4}
$$

де  $a_r$  – товщина торцевої стіни кузова вагона.

Переважно в конструкціях вагонів зовнішня довжина кузова вагона  $2L_{\rm\scriptscriptstyle K}$  збігається з довжиною рами кузова  $2L_{\rm p}.$ 

Необхідно розуміти, що формулою (2.3) можна користуватися за умови збігу проєктованих конструктивних схем виконання вагона і вагонапрототипу, використовуваних матеріалів і габаритів рухомого складу. Вихідні дані, за якими визначають коефіцієнти  $n_0$  і  $n_1$ , можна отримати або на основі вже наявного типу вагона, або вже за його технічним проєктом.

Робота універсального вантажного вагона визначена тим, які вантажі будуть перевозити в ньому (кожному вантажу присвоєно певний номер), імовірні відстані їхніх перевезень, питома вага вантажу в загальному обсязі перевезень. Ці величини установлюють на основі вивчення статистики та прогнозних оцінок перевізного процесу на залізничному транспорті.

Техніко-економічні параметри вагона будуть найкращими, якщо при проєктуванні вагона використання габариту рухомого складу за шириною та висотою буде найбільш ефективним. Тоді основні параметри вагона можуть бути виражені у вигляді функцій одного аргументу – внутрішньої довжини кузова вагона:

$$
T = n_0 + n_1 (2L_B + 2a_T)
$$
  
\n
$$
P = p_0 m_0 - n_0 - n_1 (2L_B + 2a_T)
$$
  
\n
$$
V = 2B_B \cdot H_B \cdot 2L_B
$$
  
\n
$$
2L_{\text{as}} = 2L_B + 2(2a_A + 2a_T)
$$
  
\n
$$
\overline{K}_{\text{II}} = \frac{n_0 + n_1 (2L_B + 2a_T)}{\overline{P}_{\text{AHH}}}
$$
\n(2.5)

де  $H_{\rm B}$  – висота вантажного приміщення.

Як випливає з виразів (2.5), основні показники вагона залежать тільки від 2L<sub>в</sub>. Зі зміною 2L<sub>в</sub> техніко-економічні показники вагона поводяться неоднозначно: одні зростають, інші, навпаки, зменшуються. Щоб встановити оптимальну конструкцію вагона, необхідно вибрати критерій оптимізації.

# **3 ОБҐРУНТУВАННЯ КРИТЕРІЮ ОПТИМІЗАЦІЇ ТЕХНІКО-ЕКОНОМІЧНИХ ПАРАМЕТРІВ ВАНТАЖНИХ ВАГОНІВ**

Відповідно до основних положень сучасного підходу до економічного оцінювання інвестиційних проєктів оптимальним буде вагон, при будівництві та експлуатації якого сума одноразових та експлуатаційних витрат за розрахунковий період буде мінімальною.

Під розрахунковим періодом розуміють період часу від початку здійснення інвестиційного заходу (початку фінансування робіт) до повного завершення випуску продукції, виробленої з використанням науковотехнічних розробок такого заходу. Так, наприклад, якщо розроблення нового вагона відбувається протягом двох років, його виробництво планують здійснювати протягом п'яти років, а нормативний термін служби цього вагона у сфері його використання складає 22 роки, то розрахунковий період цього заходу складає 29 років (2 + 5 + 22). Треба розуміти, що вагони, випущені в останньому (п'ятому) році, будуть використовувати протягом 22 років. Схему розрахункового періоду інвестиційного заходу наведено на рисунку 3.1.

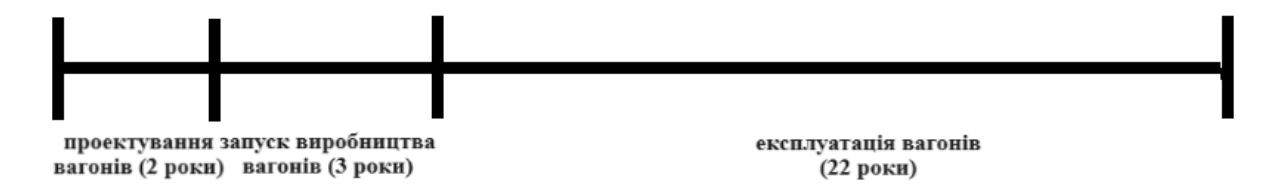

Рисунок 3.1 – Схема розрахункового періоду інвестиційного заходу

За початковий рік розрахункового періоду приймають рік початку фінансування здійснення інвестиційного заходу, включаючи проведення наукових досліджень. Кінцевий рік розрахункового періоду визначають як момент завершення всього життєвого циклу інвестиційного заходу, який включає розроблення, освоєння, серійне виробництво, а також

використання результатів заходу в народному господарстві. Кінцевий рік розрахункового періоду може визначати плановими (нормативними) термінами поновлення продукції за умови її виробництва і використання або термінами служби засобів праці з урахуванням морального старіння.

Приймаємо, що витрати на розроблення та виробництво вагона можна відшкодувати за рахунок встановлення ціни на вагон. Тому розрахунковий період T дорівнює нормативному терміну служби вагона.

До одноразових витрат належать кошти, витрачені на придбання вагонів і локомотивів, будівництво колії, його оснащення автоблокуванням, сигналізацією тощо. Одноразові витрати на виробництва та експлуатацію нових вагонів супроводжені витратами:

- на розроблення концепції та технічних вимог до нового вагона;

- придбання нового вагона;

- придбання та застосування додаткового ремонтного обладнання та устаткування;

- підготовку ремонтного і експлуатаційного персоналу;

- проведення приймальних випробувань.

Експлуатаційні витрати – це грошове вираження поточних витрат залізниці на вантажні та пасажирські перевезення.

На залізничному транспорті експлуатаційні витрати складаються з витрат:

- на матеріали;
- паливо;
- електроенергію;
- заробітну плату (основну і додаткову);
- відрахування на соціальні заходи (єдиний соціальний внесок);
- інші.

Їх ураховують за статтями номенклатури витрат із основних видів економічної діяльності залізничного транспорту України:

- підготовка до перевезень відповідно вантажних вагонів і контейнерів;

- амортизація вантажних вагонів за типами;
- поточний ремонт вантажних вагонів за типами;
- деповський ремонт вантажних вагонів за типами;
- капітальний ремонт вантажних вагонів за типами;
- відповідно поточний і капітальний ремонт контейнерів.

До складу прямих матеріальних витрат на залізничному транспорті включено вартість основних матеріалів і запасних частин, купівельних комплектуючих виробів, допоміжних та інших матеріалів, використовуваних для забезпечення процесу перевезень вантажів і пасажирів. До складу прямих витрат на оплату праці включено заробітну плату та інші виплати в будь-якій формі працівникам, зайнятим забезпеченням процесу залізничних перевезень (заробітна плата локомотивних і поїзних бригад, оглядачів вагонів тощо). До складу інших прямих витрат включено всі інші виробничі витрати, які можуть бути безпосередньо віднесені до забезпечення процесу перевезень, зокрема відрахування на соціальні заходи, амортизація, витрати на ремонт основних засобів тощо.

Сума одноразових та експлуатаційних витрат за розрахунковий період Т

$$
B_T = \sum_{t=t_n}^{t=t_k} [(K_t \times \alpha_t) + (E_t \times \alpha_t) - (J_t \times \alpha_t)], \qquad (3.1)
$$

де *Е<sup>t</sup>* – річні експлуатаційні витрати в рік t розрахункового періоду, грош. од.;

*α<sup>t</sup>* – коефіцієнт приведення різночасових витрат до розрахункового року;

*К<sup>t</sup>* – одноразові витрати в рік t розрахункового періоду, грош. од.;

 $J_t$  – ліквідаційна вартість у рік t розрахункового періоду, грош. од.;

*tп, t<sup>к</sup>* – відповідно початковий і кінцевий роки розрахункового періоду.

При розрахунку загальних витрат обов'язкове приведення різночасових витрат і результатів до єдиного для всіх варіантів реалізації інвестиційного заходу моменту часу – розрахункового року *tр*. Приведення різночасових витрат і результатів усіх років періоду реалізації до розрахункового року здійснюється шляхом множення їхньої величини за кожний рік на коефіцієнт приведення  $\alpha_t$ :

$$
\alpha_t = (1 + E_{\rm H})^{t_{\rm p} - t},\tag{3.2}
$$

де *Е<sup>н</sup>* – норматив приведення різночасових витрат до розрахункового року,  $E_{\mu}=0.1$ :

*t<sup>р</sup>* – розрахунковий рік (рік розрахункового періоду, до якого приведено витрати інших років), приймаємо  $t_p=1$ .

У розрахунках приймаємо, що одноразові витрати здійснюють у перший рік розрахункового періоду, для якого коефіцієнт приведення різночасових витрат до розрахункового року складає  $\alpha_1 = (1 + 0.1)^{(1-1)} = 1.0$ .

Річні експлуатаційні витрати приймаємо незмінними протягом розрахункового періоду.

Ліквідаційну вартість пасажирського вагона *Л<sup>t</sup>* складають витрати на виведення рухомої одиниці з експлуатації та її утилізацію: кошти, одержані від вторинного використання запасних частин і металобрухту, витрати, пов'язані з демонтажем устаткування, що не підлягають ремонту змінних частин і деталей, витрати на транспортування тощо.

У розрахунках ліквідаційну вартість рухомого складу зазвичай приймають 10 % його первинної ціни і враховують тільки при його списанні, тобто на останньому році терміну служби. За періоду служби 22 роки коефіцієнт приведення складає  $\alpha_t = (1 + 0.1)^{(1-22)} = 0.135$ , тобто приведена ліквідаційна вартість складатиме менше 0,0135 ціни рухомого

складу. Тому при розрахунку витрат за розрахунковий період цим доданком можна нехтувати.

З урахуванням вищезазначеного формула (3.1) набуває такого вигляду:

$$
B_{\text{T}} = K + E \times \sum_{t=t_{\text{n}}}^{t=t_{\text{k}}} \alpha_t,
$$
\n(3.3)

де *К* – одноразові витрати в перший рік розрахункового періоду, грош. од.;

*Е* – щорічні експлуатаційні витрати, грош. од.

Сумарне значення коефіцієнта приведення різночасових витрат до розрахункового року  $\sum_{t=t_{\mathfrak{m}}}^{t=t_{\mathfrak{K}}} \alpha_t$  $\frac{t-t_{\textrm{\tiny{K}}}}{t=t_{\textrm{\tiny{H}}}}\alpha_{t}$  за розрахунковий період Т зручно розрахувати в табличній формі. У таблиці 3.1 наведено приклад розрахунку сумарного коефіцієнта приведення різночасових витрат до розрахункового року за розрахунковий період Т = 5 років за формулою (3.2). За розрахунковий рік прийнято перший рік реалізації заходу.

Таблиця 3.1 – Приклад розрахунку сумарного коефіцієнта приведення різночасових витрат до розрахункового року за розрахунковий період Т = 5 років за нормативу приведення  $E_n = 0.1$ 

|                       | Позна-       | Розрахунковий період (роки) |       |       |       |       |       |
|-----------------------|--------------|-----------------------------|-------|-------|-------|-------|-------|
| Показник              | чення        | $1-$ й                      | $2-й$ | $3-й$ | 4-й   | $5-й$ | Разом |
| 1 Норматив приве-     |              |                             |       |       |       |       |       |
| дення витрат до       | $E_{\mu}$    | 0,1                         | 0,1   | 0,1   | 0,1   | 0,1   |       |
| розрахункового року   |              |                             |       |       |       |       |       |
| 2 Кількість років, що |              |                             |       |       |       |       |       |
| відділяють витрати    |              |                             |       |       |       |       |       |
| року t від            | $t_p$ -t     | $\theta$                    | $-1$  | $-2$  | $-3$  | $-4$  |       |
| розрахункового        |              |                             |       |       |       |       |       |
| 3 Коефіцієнт приве-   |              |                             |       |       |       |       |       |
| дення витрат до       | $\alpha_{t}$ | 1,000                       | 0,909 | 0,826 | 0,751 | 0,683 | 4,17  |
| розрахункового року   |              |                             |       |       |       |       |       |

При виборі оптимальних параметрів вагонів ураховують лише частину експлуатаційних витрат і капітальних витрат залізничного транспорту, що залежать від техніко-економічних показників вантажного вагона. Ця величина експлуатаційних витрат для одного вагона становитиме

$$
E = C \cdot Q,\tag{3.4}
$$

де С – собівартість перевезення, що залежить від техніко-економічних показників вагона, грош. од.;

*Q* – вантажообіг, виконуваний вагоном, ткм нетто.

На залізничному транспорті під собівартістю вантажних перевезень розуміють експлуатаційні витрати, які припадають на 10 ткм вантажних перевезень.

Для визначення собівартості вантажних і пасажирських перевезень використовують декілька методів. Найбільш поширеними є метод безпосереднього розрахунку та метод витратних ставок.

Так, метод безпосереднього розрахунку ґрунтується на визначенні витрат за статтями та елементами витрат окремо для вантажних і окремо для пасажирських перевезеннях із розрахуванням загальної суми витрат за кожним видом перевезень. На підставі загальної суми витрат за вантажними перевезеннями та вантажообігом (кількістю тонно-кілометрів нетто у вантажному русі) визначають собівартість 10 ткм.

При використанні методу витратних ставок залежні експлуатаційні витрати за вантажними перевезеннями групують за ознакою залежності від окремих вимірників (вагоно-кілометрів, вагоно-годин, локомотивокілометрів, локомотиво-годин тощо). За той самий період часу встановлюють величину кожного окремого вимірника і розраховують одиничну витратну ставку (величину залежних витрат у розрахунку на 1 ваг. км, 1 ваг. год, 1 лок. км, 1 лок. год тощо). Для конкретних умов перевезень виявляють техніко-економічні особливості, характеризовані показниками

ефективності використання рухомого складу, видом тяги, нормами витрат палива або електроенергії і т. ін. Після цього за допомогою спеціальних формул, у яких використано показники ефективності використання вагонів і локомотивів, а також інші показники, які характеризують технікоекономічні особливості конкретного перевезення, розраховують величини вимірників, витрата яких необхідна для виконання заданого обсягу перевезень. Залежні експлуатаційні витрати за кожною групою, пов`язані з тим чи іншим вимірником, визначають як добуток відповідних витратних ставок і розрахованих величин вимірників. Загальну величину залежних витрат розраховують як суму залежних витрат за кожною групою. Незалежні витрати визначають виходячи з існуючого співвідношення між залежними та незалежними витратами в загальних експлуатаційних витратах по вантажних перевезеннях. На підставі отриманої суми витрат і обсягу перевезень, для якого визначали ці витрати, розраховують собівартість 10 ткм вантажних перевезень.

Собівартість визначають методом одиничних видаткових ставок. Зазвичай розрахунки виконують на показник 1000 ткм нетто. Усі складові розрахункових формул визначення собівартості перевезення залежать тільки від показників: від параметрів вагона залежить витратна ставка вагона, що визначають як функцію вартості вагона та його ремонту.

Оскільки змінні частини собівартості перевезення та одноразових витрат виражено як функції техніко-економічних показників, то при розрахунку використовують залежності  $\bar{P}_{\rm c}$ ,  $\bar{P}_{\rm \mu\nu}$ н.,е.,  $\bar{q}_{\rm \pi H}$  і  $\overline{\rm K}_{\rm H}$ . Від параметрів вагона залежить видаткова ставка (грош. од.) вагона, яку визначають як функцію вартості вагона та його ремонту.

Оскільки змінні частини собівартості перевезення та одноразових витрат на рік t розрахункового періоду виражено у вигляді функцій технікоекономічних показників, то при розрахунку використовують такі залежності:

$$
C = \frac{A_{1c}}{\bar{P}_c} + \frac{A_{2c} \cdot 2L_B}{\bar{P}_c} + \frac{B_{1c}}{\bar{P}_{\text{QHH}.e.}} + \frac{B_{2c} \cdot 2L_B}{\bar{P}_{\text{QHH}.e.}} + \frac{F_0}{q_{\text{II}}} + \mu_c \overline{K}_{\text{II}},
$$
(3.5)

$$
K = \frac{A_{1k}}{\bar{P}_c} + \frac{A_{2k} \cdot 2L_B}{\bar{P}_c} + \frac{B_{1k}}{\bar{P}_{\text{QHH}.e.}} + \frac{B_{2k} \cdot 2L_B}{\bar{P}_{\text{QHH}.e.}} + \frac{F_k}{q_{\text{n}}},\tag{3.6}
$$

де А<sub>1с</sub>, В<sub>1с</sub>, F<sub>0</sub>, Д<sub>с</sub>, А<sub>1к</sub>, В<sub>1к</sub>, F<sub>k</sub> – постійні коефіцієнти, що не залежать від техніко-економічних показників вагона та визначені за методом видаткових ставок; під час виконання розрахунків ці коефіцієнти задано вихідними даними.

## **4 ПЕРЕВІРКА ВПИСУВАННЯ ПРОЄКТОВАНОГО ВАГОНА В ГАБАРИТ**

## **4.1 Класифікація габаритів рухомого складу. Загальні вимоги зі вписування вагона в габарит**

Можливі розміри вагона при його проєктуванні та виготовленні залежать від встановлених стандартом габаритів рухомого складу. Ним називають поперечний (перпендикулярний до осі колії) контур, у якому, не виходячи назовні, має бути розташований на прямій горизонтальній колії (за найбільш несприятливого положення і відсутності бокових нахилень на ресорах і динамічних коливань) як у порожньому, так і навантаженому стані не лише новий рухомий склад, але й рухомий склад, який має максимальне нормоване спрацювання.

За Державним стандартом [[3](#page-47-2)], відповідно до призначення габаритів прийнято таку класифікацію:

> - Т – для рухомого складу, допущеного до обороту по коліях загальної мережі залізниць України, зовнішніх і внутрішніх під'їзних коліях промислових і транспортних підприємств, споруди і пристрої на яких відповідають вимогам габаритів наближення будівель С (з контуром зверху для неелектрифікованих ліній) і Ск;

> - Т<sup>ц</sup> – для цистерн і вагонів-самоскидів, допущених до обороту по коліях загальної мережі залізниць, зовнішніх і внутрішніх під'їзних коліях промислових і транспортних підприємств, споруди і пристрої на яких відповідають вимогам, установленим чинними нормативними документами;

> - Т<sub>пр</sub> – для напіввагонів, допущених до обороту по коліях загальної мережі залізниць, зовнішніх і внутрішніх під'їзних коліях промислових і транспортних підприємств, споруди і

пристрої на яких відповідають вимогам, установленим чинними нормативними документами;

- 1-Т – для рухомого складу, допущеного до обороту по всіх коліях загальної мережі залізниць, зовнішніх і внутрішніх під'їзних коліях промислових і транспортних підприємств;

- 1-ВМ (0-Т) – для рухомого складу, допущеного до обороту як по всій мережі залізниць України колії 1520 (1524) мм, так і по магістральних і ряду інших ліній залізниць - членів Організації співробітництва залізниць (ОСЗ) колії 1435 мм, використовуваних для міжнародних сполучень;

 $-$  0-ВМ (01-Т) – для рухомого складу, допущеного до обороту як по всій мережі залізниць України колії 1520 (1524) мм, так і всіх основних лініях залізниць - членів ОСЗ колії 1435 мм із незначними обмеженнями лише на окремих ділянках;

- 02-ВМ (02-Т) – для рухомого складу, допущеного до обороту як по всій мережі залізниць України колії 1520 (1524) мм, так і всіх залізницях - членах ОСЗ колії 1435 мм;

- 03-ВМ (03-Т) – для рухомого складу, що допущеного до обороту як по всій мережі залізниць України колії 1520 (1524) мм, так і всіх залізницях колії 1435 мм європейських і азіатських країн.

Кожний із названих габаритів у вигляді графічного зображення має верхній і нижній обриси з горизонтальними та вертикальними (відносно рівня головок рейок) розмірами. За умовами експлуатації, кузов і візок окремого вагона слід будувати за верхнім і нижнім обрисами різних габаритів.

Перевірка вписування проєктованого вагона в заданий габарит полягає у визначенні допустимих для цього габариту будівельних розмірів частин вагона.

Графічні зображення верхніх обрисів габаритів рухомого складу наведені в додатку А.

#### **4.2 Визначення розмірів будівельного обрису вагона**

**Будівельний обрис вагона** – поперечний (перпендикулярний до осі колії) контур, одержаний зменшенням габариту рухомого складу на величини можливих зміщень вагона як у вертикальному, так і горизонтальному напрямках. Для побудованого чи відремонтованого вагона його фактичні розміри не мають перевищувати відповідні розміри будівельного обрису.

Найбільшу висоту будівельного обрису визначають верхньою лінією габариту рухомого складу. Тобто вона дорівнює найбільшій відстані від рівня головки рейки до лінії верхнього окреслення габариту  $H_r$ (рисунок 4.1).

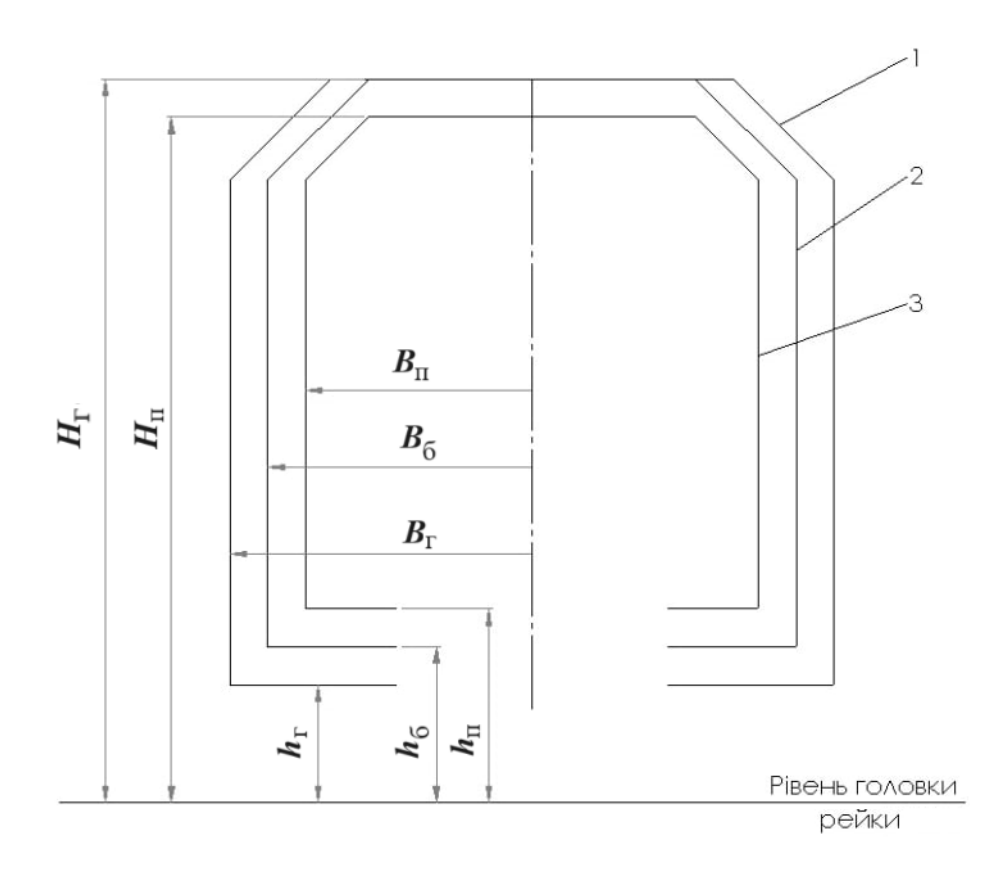

### Рисунок 4.1 – Вертикальні габаритні рамки будівельного і проєктного обрису вагонів

Щоб одержати найменші вертикальні розміри будівельного обрису, треба збільшити відповідні вертикальні розміри габариту знизу  $h_\mathrm{r}$  (відстані від рівня головки рейки до лінії нижнього окреслення габариту) на величини можливих в експлуатації знижень елементів вагона. Ці дані для ватажних і пасажирських вагонів подано відповідно в таблицях 4.1 і 4.2.

Таблиця 4.1 – Величини паралельних статичних знижень вантажних вагонів

| Зниження за елементами вагона, мм         | Вагон        |             |  |  |
|-------------------------------------------|--------------|-------------|--|--|
|                                           | чотиривісний | шестивісний |  |  |
| Спрацювання колісної пари по поверхні     |              |             |  |  |
| кочення                                   | 53           | 53          |  |  |
| Спрацювання букси та боковини в місці     |              |             |  |  |
| взаємного обпирання                       |              |             |  |  |
| Статичне осідання ресор                   | 10           | 10          |  |  |
| Спрацювання п'ятника та підп'ятника       | 5            | 5           |  |  |
| Рівномірний<br>статичний<br>В1Д<br>прогин |              |             |  |  |
| розрахункового навантаження               | $t_{\rm cr}$ |             |  |  |

Таблиця 4.2 – Величини паралельних статичних знижень пасажирських вагонів (у тому числі поштових і багажних)

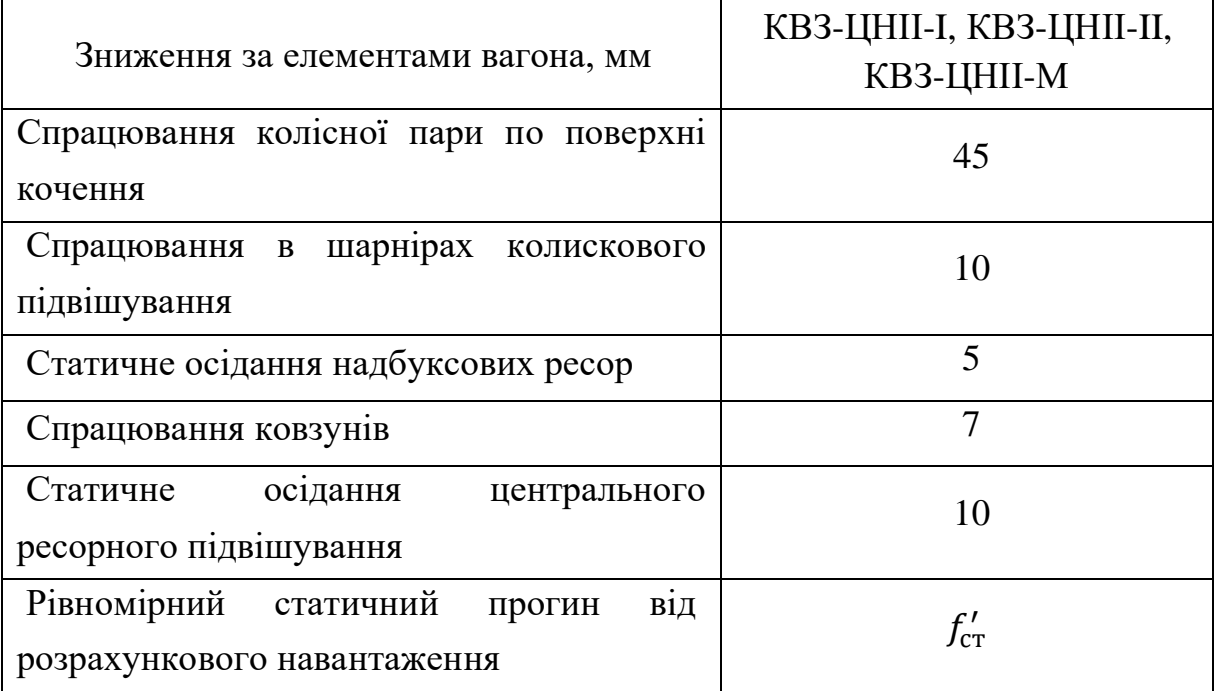

Склавши всі величини знижень, у підсумку одержимо можливе в експлуатації зниження рами (кузова) вагона.

Рівномірний статичний прогин від розрахункового навантаження *fст*, мм, вантажного вагона

$$
f_{\rm cr} = 0.5 P_{\rm p} \times \lambda_{\rm u},\tag{4.1}
$$

де *P<sup>p</sup>* – вертикальне розрахункове навантаження вагона, мН, дорівнює вазі вантажу, що перевозять;

 $\lambda_{\rm u}$  – гнучкість центрального ресорного підвішування дво-, чотири- або тривісного візка вантажного вагона, мм/Мн.

$$
P_{\rm p} = P \times g \times 10^{-3},\tag{4.2}
$$

де  $P$  – вантажопідйомність вагона, Т;

 $g$  – прискорення вільного падіння, g=9,8м/с<sup>2</sup>.

Для пасажирського вагона рівномірний статичний прогин  $f_{\rm cr}^\prime$ , мм,

$$
f'_{\rm cr} = 0.5 P_{\rm n} \times (\lambda_{\rm u} + \lambda_6) \tag{4.3}
$$

де  $P_{\Pi}$ — вага пасажирів з багажем, мН;

 $\lambda_{\rm u},\,\lambda_{\rm 6}$  – гнучкість відповідно центрального та буксового підвішування візка пасажирського вагона, мм/Мн.

$$
P_{\rm \pi} = n_{\rm p} \times m_{\rm \pi} \times g \times 10^{-3}
$$
\n<sup>(4.4)</sup>

де  $n_p$  – розрахункова населеність вагона (найбільша кількість пасажирів вагона, передбачена проєктом);

 $m_{\pi}$  – середня маса одного пасажира з багажем, т,  $m_{\pi} = 0.1$  т.

При визначенні величини  $P_n$  для багажного чи поштового вагона треба користуватися формулою (4.2).

Величини гнучкості ресорного підвішування візків вантажних і пасажирських вагонів наведені в таблиці 4.3.

| Модель (тип) візка | Гнучкість підвішування, мм/Мн |                          |  |  |
|--------------------|-------------------------------|--------------------------|--|--|
|                    | центрального $\lambda_u$      | надбуксового $\lambda_6$ |  |  |
| 18-100 (двовісний) | 125                           |                          |  |  |
| 18-102 (тривісний) | 62                            |                          |  |  |
| КВЗ-ЦНІІ, тип І    | 669                           | 189                      |  |  |
| КВЗ-ЦНІІ, тип II   | 492                           | 153                      |  |  |
| KB3-LIHIIM         | 590                           | 195                      |  |  |

Таблиця 4.3 – Величини гнучкості ресорного підвішування візків

Підсумкове зниження рами вантажного вагона  $\delta_\texttt{\tiny B}$ , мм, і закріплених на ній частин дорівнює

$$
\delta_{\rm B} = A_{\rm B} + f_{\rm CT} \tag{4.5}
$$

де  $A_B$  – підсумкова величина знижень, окрім  $f_{cr}$ , за даними таблиці 4.1.

Для чотири- та шестивісного вагона *А<sup>в</sup>* дорівнює 70 мм.

Підсумкове зниження рами та закріплених на ній частин  $\delta_{\text{n}}$ пасажирського вагона

$$
\delta_{\rm \pi} = A_{\rm \pi} + f'_{\rm cr} \tag{4.6}
$$

де  $A_\Pi$  – підсумкова величина знижень, окрім $f_{\rm\scriptscriptstyle\it cm}$ , за даними таблиці 4.1.

Для пасажирських вагонів на візках КВЗ-ЦНІІ і КВЗ-ЦНІІ-М  $A_\text{n}$ дорівнює 77 мм.

Тоді найменший вертикальний розмір будівельного обрису (для будьякої його точки знизу) $h_6$ визначають як

$$
h_6 = h_{\rm r} + \delta. \tag{4.7}
$$

де  $\delta$  – підсумкове зниження рами вантажного  $(\delta_{\text{\tiny B}})$  чи пасажирського  $(\delta_{\text{\tiny H}})$ вагона.

#### **4.3 Горизонтальні розміри будівельного обрису**

Для знаходження горизонтальних розмірів ширини будівельного обрису треба знати величини поперечних зміщень вагона відносно осі колії.

Максимально допустиму ширину будівельного обрису вагона на деякій висоті над рівнем головки рейки (рисунок 3.1) визначають за формулою

$$
2B_6 = 2(B_r - E_i)
$$
\n(4.8)

де  $B_r$  – половина ширини заданого габариту на тій самій висоті;

 $E_i$  – обмеження половини ширини вагона для певного перерізу вагона, зумовлене можливими горизонтальними зміщеннями вагона в експлуатації.

Причиною горизонтальних зміщень є *зазори та зноси (спрацювання) ходових частин* у горизонтальному напрямку і *геометричні виноси частин вагона* в кривих ділянках колії.

Величини обмежень залежать від місця розташування за довжиною вагона його поперечних перерізів. У загальному випадку їх може бути безліч. Визначальними перерізами прийнято вважати *напрямні, внутрішні та зовнішні* (рисунок 4.2).

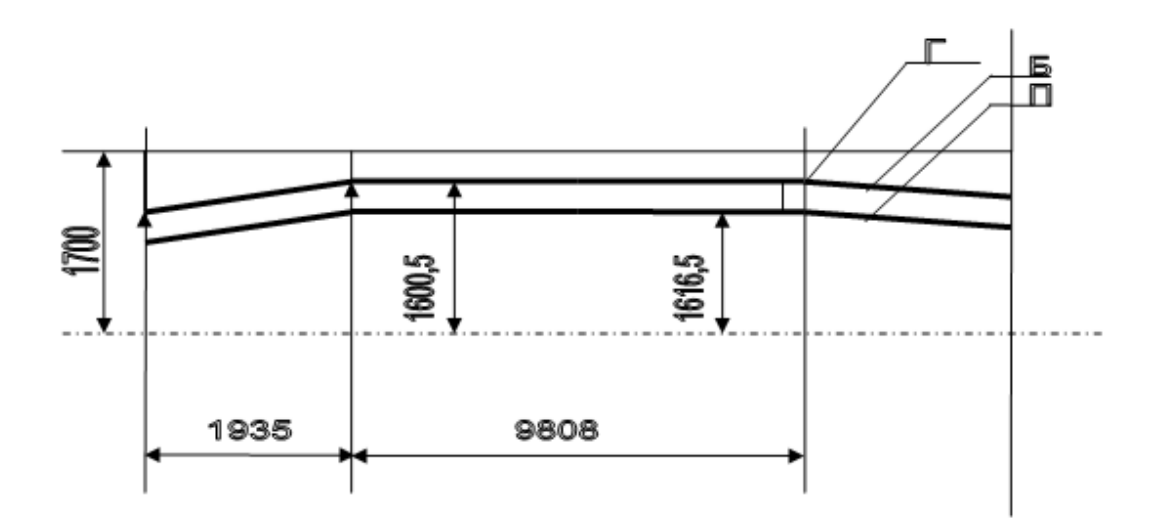

Рисунок 4.2 – Величини горизонтальних обмежень

Напрямні перерізи (1-1) з'єднані з осями п'ятників чотири- та шестивісних вагонів або осями шворнів головних балок у багатовісних транспортерів. Відстань 2l між напрямними перерізами - база вагона. Поперечні перерізи, розташовані між напрямними (у межах бази вагона), називають внутрішніми (наприклад 2-2). Ті перерізи, що розташовані зовні від напрямних (за межами бази в консольних частинах кузова) є зовнішніми (наприклад 3-3).

Формули визначення обмежень півширини вагона, мм, такі:

- напрямний переріз

$$
E_{\rm H} = 0.5(s - d) + q + w + [K_1 - K_3] - K, \tag{4.9}
$$

- внутрішній переріз

$$
E_{\rm B} = 0.5(s - d) + q + w + [K_2(2l - n)n + K_1 - K_3] - K + \alpha, \qquad (4.10)
$$

- зовнішній переріз

$$
E_3 = [0,5(s-d) + q + w] \frac{2n+2l}{2l} + [K_2(2l-n)n + K_1 - K_3] - K + \beta, \quad (4.11)
$$

де – максимальна ширина колії в кривій розрахункового радіуса, мм;

 $d$  – мінімальна відстань між зовнішніми гранями гранично спрацьованих гребенів коліс, мм;

 – найбільше поперечне зміщення в один бік рами візка відносно колісної пари (внаслідок зазорів у буксовому вузлі та з'єднання рами візка з буксою), мм;

 – найбільше переміщення кузова відносно візка (внаслідок зазорів і пружних горизонтальних коливань у вузлах зчленування деталей рами та кузова), мм;

 $2l$  – база вагона, м;

 $n$  – відстань від розрахункового перерізу вагона до найближчого напрямного перерізу, м;

 $K; K_1; K_2; K_3$  – величини, числові значення яких наведені в таблиці 4.4;

 $\alpha$ ,  $\beta$  – додаткові обмеження тільки для дуже довгомірних вагонів (із базою більше 17 м). Тобто для серійних вагонів їх не визначають.

Треба пам'ятати, що у формулах (4.9) – (4.11) треба підставляти величини *s*, *d*, *q*, *w* в міліметрах, *n* i 2*l* – у метрах, результат розрахунку одержуємо теж у метрах.

При розрахунках приймають:

 $s = 1545$  мм (з урахуванням допустимого поширення колії в кривій ділянці -10 мм) при проєктуванні вагона за габаритами Т, Т<sub>и</sub>, Т<sub>нр</sub>, 1-Т, 1-ВМ (верхній обрис);

 $- s = 1465$  мм при проєктуванні вагона за габаритами 0-ВМ, 02-ВМ, 03-ВМ, 1-ВМ (нижній обрис).

Для габаритів Т, Тц, Тнр, 1-Т, 1-ВМ (верхній обрис) величину *d* визначають за формулою

$$
d = b + 2c \tag{4.12}
$$

де  $b$  – мінімально допустима ПТЕ відстань між внутрішніми гранями колії, мм;

 – мінімально допустима в експлуатації товщина гребеня колеса на рівні головки рейки, мм.

Приймаємо [5]:

 $-b = 1437$  мм,  $c = 25$  мм – для вантажних вагонів, які рухаються зі швидкістю до 33 м/с (120 км/год);

 $-b = 1439$  мм,  $c = 30$  мм – для пасажирських вагонів із конструктивною швидкістю 45 м/с (160 км/год).

Коли проєктують вагон за габаритами 0-ВМ, 02-ВМ, 03-ВМ, 1-ВМ (нижній обрис), то приймають  $d = 1410$  мм.

Числові значення поперечних зміщень  $(q + w)$  вантажних вагонів наведено в таблиці 4.4, пасажирських – у таблиці 4.5, величини коефіцієнтів – таблиці 4.6.

Таблиця 4.4 – Величини горизонтальних поперечних зміщень  $(q + w)$ вантажних вагонів на підшипниках кочення

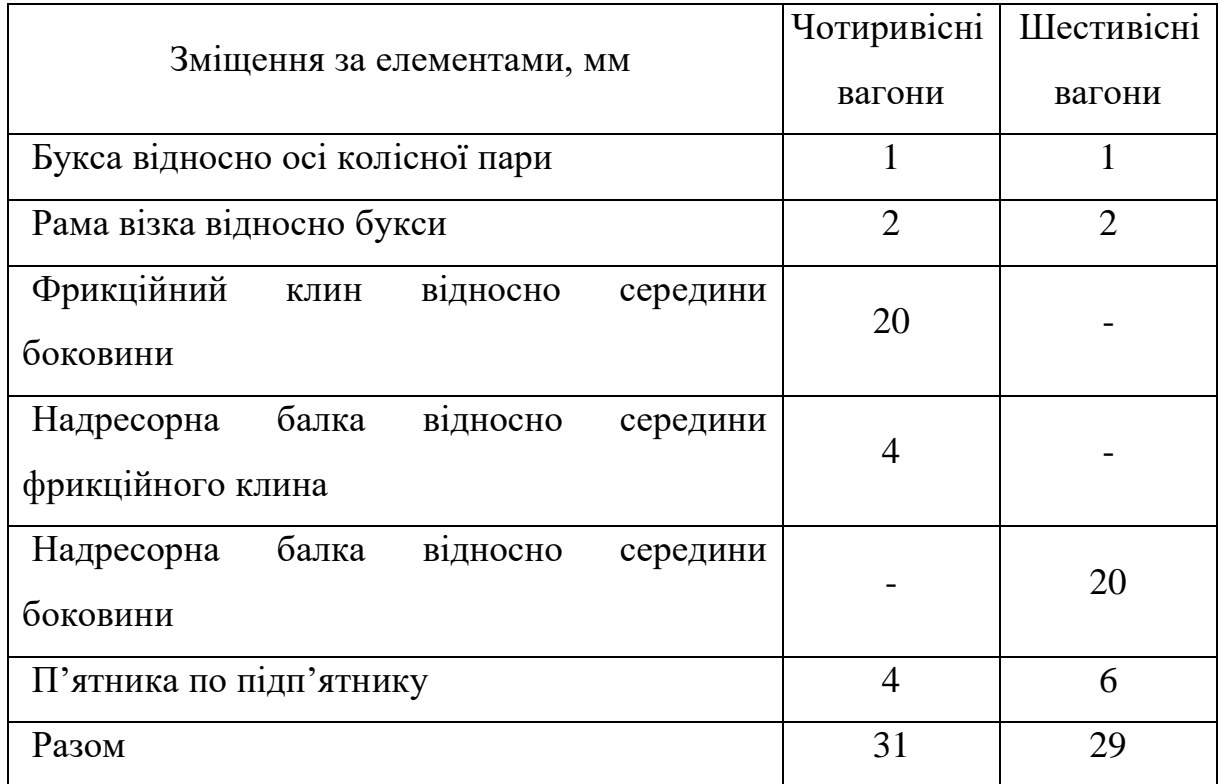

Таблиця 4.5 – Величини горизонтальних поперечних зміщень (*q+ω*) пасажирських, поштових і багажних вагонів

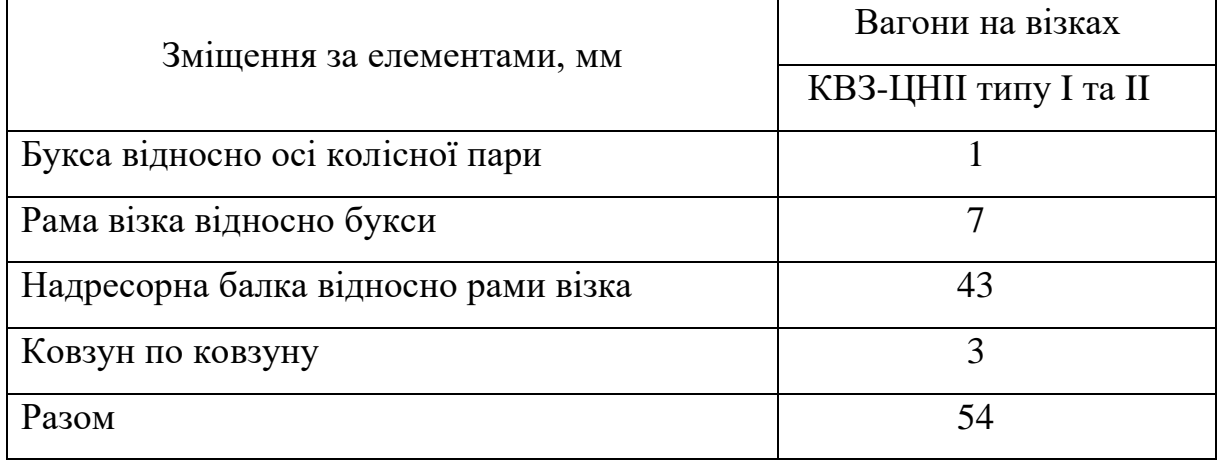

| Тип габариту                          |                  | Коефіцієнт     |            |                             |            |  |
|---------------------------------------|------------------|----------------|------------|-----------------------------|------------|--|
|                                       | Обрис габариту   | $K$ , MM       | $K_1$ , MM | $K_2$ , MM                  | $K_3$ , MM |  |
| $T, T_{\text{hp}}, T_{\text{u}}, 1-T$ | верхній і нижній | $\overline{0}$ | $0,625p^2$ | 2,5                         | 180        |  |
| $1-BM$                                | верхній          | $\Omega$       | $0,625p^2$ | 2,5                         | 180        |  |
|                                       | нижній           | 25             | $0,5p^2$   | $\overline{2}$              | $\theta$   |  |
| $0-BM$                                | верхній          | 75             | $0,5p^2$   | 2                           | $\theta$   |  |
|                                       | нижній           | 25             | $0,5p^2$   | $\overline{2}$              | $\theta$   |  |
| $02-BM$                               | верхній          | 75             | $0.5p^2$   | 2                           | $\theta$   |  |
|                                       | нижній           | 25             | $0,5p^2$   | $\overline{2}$              | $\theta$   |  |
| $03-BM$                               | верхній          | 75             | $0,5p^2$   | $\mathcal{D}_{\mathcal{L}}$ | $\Omega$   |  |
|                                       | нижній           | 25             | $0,5p^2$   | $\overline{2}$              |            |  |

Таблиця 4.6 - Величини коефіцієнтів  $K$ ;  $K_1$ ;  $K_2$ ;  $K_3$ 

У таблиці 4.6 символом позначено базу візка в метрах.

При визначенні обмежень *Ен, Ев, Е<sup>з</sup>* за формулами (4.9)-(4.11) для габаритів Т, Тц, Тнр, 1-Т, 1-ВМ можуть бути від'ємними окремо взяті величини у квадратних дужках: [ $K_1 - K_3$ ], [ $K_2(2l - n)n + K_1 - K_3$ ], [ $K_2(2l - n)n$  $n + K_1 - K_3$ ]. За відповідності умові

$$
[K_1 - K_3] < -8
$$
\n
$$
[K_2(2l - n)n + K_1 - K_3] < -8
$$
\n
$$
[K_2(2l - n)n + K_1 - K_3] < -8 \frac{2n + 2l}{2l} \tag{4.13}
$$

розрахунок обмежень треба виконувати для вписування вагона в габарит на прямій ділянці колії за формулами

$$
E_{\rm H}^{(\rm n)} = E_{\rm B}^{(\rm n)} = 0.5(S^{(\rm n)} - d) + q + w, \tag{4.14}
$$

$$
E_3^{(n)} = [0,5(S^{(n)} - d) + q + w] \frac{2n + 2l}{2l}, \quad (4.15)
$$

де  $E_{\rm H}^{\rm (n)}, E_{\rm B}^{\rm (n)}, E_{\rm 3}^{\rm (n)}$  – обмеження на півширини відповідно для напрямного, внутрішнього та зовнішнього перерізів на прямій ділянці колії, мм;

 ${\cal S}^{\rm (n)}$  — максимальна ширина колії на прямій ділянці,  ${\cal S}^{\rm (n)}=1526$  мм.

Для габаритів 0-ВМ, 02-ВМ, 03-ВМ величини у квадратних дужках формул (4.9)-(4.11) не будуть від'ємними, оскільки для них  $K_3$  дорівнює 0. Коли підсумкове значення будь-якого обмеження для цих габаритів буде від'ємним, то його приймають рівним 0.

Після обчислення обмежень маємо можливість знайти максимальну ширину будівельного обрису вагона у відповідних перерізах на певній висоті від рівня верху головки рейки:

$$
2B_i = 2(B_r - E_i), \t\t(4.16)
$$

де  $B_r$  – півширина габариту, мм;

 $E_i$  – одно з обмежень  $E_{\scriptscriptstyle \rm H}$ ,  $E_{\scriptscriptstyle \rm B}$ ,  $E_{\scriptscriptstyle \rm 3}$ , мм.

При виготовленні нових, а також у відремонтованих вагонах їхні фактичні розміри не мають перевищувати розміри відповідного будівельного обрису.

#### **4.4 Визначення розмірів проєктного обрису вагона**

*Проєктний обрис вагона* – поперечний (перпендикулярний до осі колії) контур, що має розміри, зменшені порівняно з будівельним обрисом на величини плюсових конструкційних і технологічних допусків на виготовлення та складання вагона.

Вертикальні розміри проєктного обрису (рисунок 4.2) знизу  $h_{\pi}$ (відстань від рівня головки рейки до нижньої лінії обрису) визначають шляхом збільшення, а зверху  $H_{\textrm{\tiny{II}}}$  (відстань від рівня головки рейки до верхньої лінії обрису) – зменшення вертикальних розмірів будівельного

обрису (відповідно  $h_6$  і  $H_6 = H_r$ ) на величину плюсових допусків деталей вагона у вертикальному напрямку  $\delta_{\scriptscriptstyle \text{B}}^{},$  тобто

$$
h_{\rm \pi} = h_6 + \delta_{\rm \scriptscriptstyle B},\tag{4.17}
$$

$$
H_{\rm \pi} = H_{\rm r} - \delta_{\rm B}.\tag{4.18}
$$

Ширину проєктного обрису  $B_n$  на заданому рівні від головки рейки визначають за формулою

$$
2B_{\rm n} = 2(B_6 - \delta_{\rm r}),\tag{4.19}
$$

де  $B_6$  –півширина будівельного обрису, мм;

 $\delta_{\rm r}$  – плюсовий допуск деталі вагона в горизонтальному напрямку, мм.

На кожний тип вагона допуски встановлені заводом-виготівником.

При виконанні курсового проєкту можна користуватися такими нормативами середніх величин конструкційно-технологічних допусків для кузова та рами вагона:

• до 30 мм для вертикальних розмірів зверху вантажних вагонів і 40 мм – пасажирських;

• до 20 мм для вертикальних розмірів знизу всіх типів вагонів;

• до 15 мм для горизонтальних розмірів від осі колії для вантажного вагона та 25,5 мм – пасажирського вагона.

При проєктуванні вагона його номінальні розміри слід приймати в межах проєктного обрису.

## **4.5 Побудова вертикальних і горизонтальної габаритних рамок. Перевірка вписування вагона в заданий габарит**

Виконавши розрахунки вертикальних і горизонтальних розмірів будівельного і проєктного обрисів, слід накреслити так звані габаритні рамки.

Вертикальні габаритні рамки (рисунок 4.1) складаються з трьох поперечних контурів: габариту, будівельного та проєктного обрисів. Їх треба будувати для трьох обов'язкових перерізів вагона – напрямного, середнього і кінцевого. Залежно від вибраного на довжині вагона кроку можлива і більша кількість вертикальних рамок.

На кожній вертикальній габаритній рамці вказують необхідні вертикальні (відстань від верху головки рейки до характерних точок ламаної лінії контуру) і горизонтальні розміри. Останні представляють собою ширину контурів на різних рівнях.

Горизонтальна габаритна рамка обмежує ширину будівельного і проєктного обрисів по всій довжині вагона на рівні рами (рисунок 4.2).

Щоб накреслити її, треба від лінії габариту відкласти в кожному перерізі вагона відрізки, довжини яких дорівнюють величинам відповідних обмежень (Е<sub>н</sub>, Е<sub>в</sub>, Е<sub>з</sub>). Потім, з'єднавши кінці цих відрізків, одержуємо окреслення криволінійної конфігурації. Коли його ширину в кожному перерізі зменшити на величину плюсового технологічного допуску, то утвориться проєктний обрис такої самої конфігурації. Отже, контур бокової стіни кузова буде також криволінійний. Однак для зручності побудови та експлуатації (технологічності конструкції) кузов повинен мати плоскі стіни. Тому найбільшу допустиму ширину кузова вагона встановлюють за найменшою шириною проєктного обрису.

Коли прийняті максимальними за шириною та висотою конструкційні розміри вагона дорівнюють або менше відповідно мінімальної ширини та висоти проєктного обрису, то проєктований вагон *вписується в заданий габарит*.

## **5 АЛГОРИТМ ПРОЦЕДУРИ ВИБОРУ ОПТИМАЛЬНИХ ПАРАМЕТРІВ ВАНТАЖНИХ ВАГОНІВ**

Мінімально допустима довжина вагона

$$
2L_{\text{aab}}^{min} = \frac{P_0 m_0}{q_{\text{n}}}.\tag{5.1}
$$

Не слід вважати, що ця довжина оптимальна. Вагон із такою довжиною може мати недостатній об'єм кузова і тоді не повністю використовувати допустимі значення  $P_0$  і  $q_\pi$ . Мінімальні розміри довжини вагона по осях зчеплення обмежені не тільки допустимим погонним і осьовим навантаженнями, але й особливостями конструкції. Серед них необхідно назвати мінімально допустиму базу вагона  $2L_{6min}$ , довжину консолі  $n_{min}$  і виліт автозчепів  $a_{ar}$ .

Отримана за формулою (5.1) мінімальна довжина вагона може бути подана як

$$
2L_{\text{as}}^{min} = 2L_{6min} + 2n_{min} + 2a_{\text{ar}}.\tag{5.2}
$$

Мінімальні значення бази вагона залежно від типу візків

$$
2L_{6min} = 2L_{\text{B}} + 1.5,\tag{5.3}
$$

де  $2L_{\text{B}13}$  – база двовісного візка, м;

1,5 – мінімально допустима відстань між колесами колісних пар візків, м.

Мінімальну довжину консолі  $n_{min}$  встановлюють залежно від конструкції ударно-тягових пристроїв, розмірів поглинального апарату, тягового хомута, довжини хвостовика (рисунок 5.1). Для наявного стандартного обладнання можна приймати  $n_{min}$  1,5 м.

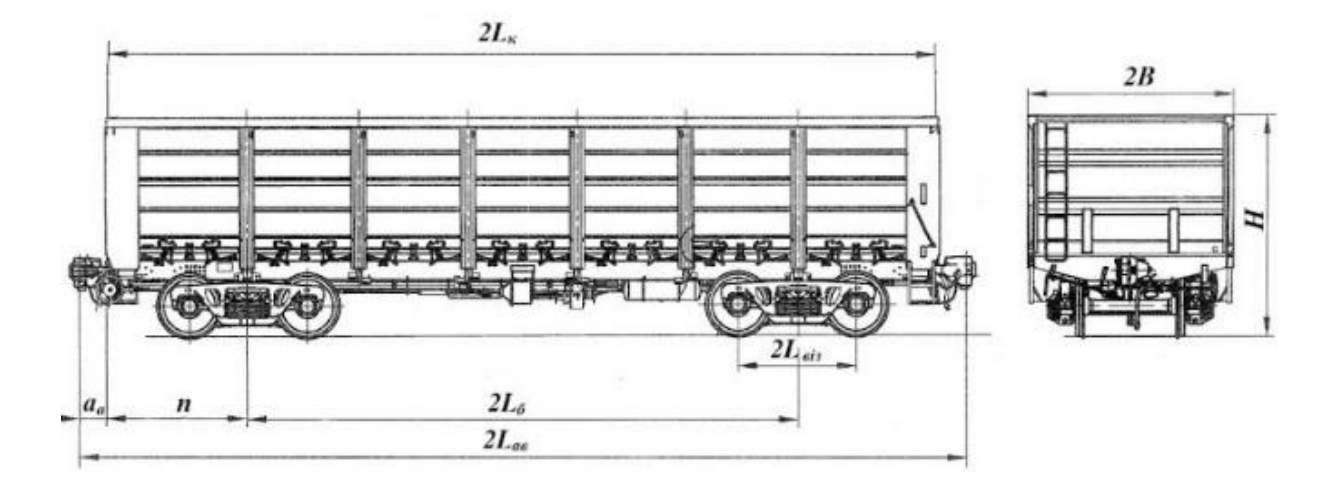

Рисунок 5.1 – Основні розміри вагона

Орієнтовно базу вагона та довжину консолі визначають як

$$
2L_6 = \sqrt{2} \cdot 2L_{\kappa},\tag{5.4}
$$

де величину  $2L_{\text{K}}$  обчислюють за формулою (2.4).

Мінімальну довжину вагона по осях зчеплення приймають найбільшою з обчислених за формулами (5.2) ,(5.3). Тоді зовнішню довжину кузова вагона визначають із виразу (2.3), а внутрішню – виразу (2.5).

Наступний етап пов'язаний із визначенням ширини вагона з умов вписування їх у габарит. Для цього визначають виноси вагона у кривих ділянках колії. Максимальними будуть обмеження середини та консолей вагона. Визначивши значення обмежень  $E_{\rm B}$  і  $E_{\rm 3}$  та обравши з них максимальне  $E_{max}$ , обчислюють найбільшу зовнішню ширину будівельного контуру вагона:

$$
2B = 2(B_0 - E_{max}),
$$
 (5.5)

де  $2B_0$  - ширина відповідного габариту рухомого складу на розглянутій висоті від рівня верху головок рейок.

Внутрішня ширина кузова вагона

$$
2B_{\rm B} = 2B - 2a_6,\tag{5.6}
$$

де  $a_6$  – товщина бокової стіни вагона (у критих вагонах ураховують також товщину бічних дверей, у цистернах – зовнішні сходи тощо).

Для цистерн межею збільшення діаметра котла є габарит рухомого складу та зовнішній діаметр  $d$  котла, приймають рівним  $2B$ , а внутрішній при розташуванні сходів у торцевій частині –  $d_1 = 2B_B$ . Необхідно враховувати, що внутрішню ширину критого вагона, використовувану для перевезення людей, приймають не менше 2,76 м, а для забезпечення навантаження контейнерів внутрішню ширину напіввагонів і платформ приймають не менше 2,74 м.

Визначимо висоту вантажного приміщення  $H_{\scriptscriptstyle \text{B}}$  (можливу висоту розміщення вантажу):

$$
H_{\rm B} = H - H_{\rm H} - H_{\rm T} - H_{\rm r} - a_{\rm A},\tag{5.7}
$$

де  $H$  – висота габариту рухомого складу;

 $H_{\rm H}$  – відстань від рівня головки рейки до площини п'ятника кузова вагона в порожньому стані;

 $H_{\text{n}}$  – відстань від площини п'ятника кузова до рівня підлоги вагона;

 $H_r$  – відстань від верхнього обрису габариту рухомого складу до рівня даху вагона (до рівня розміщення вантажу);

 $a_{\text{I}}$  – товщина даху вагона.

Висоту навантаження вантажів можна визначати контурами верхніх ліній габаритів рухомого складу з урахуванням дотримання умов безпеки тих, хто працює на даху вагона, а для платформ, напіввагонів під час перевезення сипких вантажів – висотою бортів і кутом природного укосу вантажу.

Повний геометричний об'єм кузова (котла) вагона

$$
V = 2L_{\rm B} \times 2B_g \times H_{\rm B} + V_1,\tag{5.8}
$$

$$
V = \frac{1}{4}\pi D^2 \times 2L_{\rm B} + V_2.
$$
 (5.9)

При визначенні повного об'єму необхідно для критих вагонів ураховувати збільшення об'єму кузова за рахунок фрамуг даху  $V_1$ , а для цистерн збільшення об'єму котла за рахунок днищ  $V_2$ .

Необхідно відрізняти від повного вантажного об'єму кузова:

$$
V_{\rm n} = V \cdot \varphi, \tag{5.10}
$$

де  $\varphi$  - коефіцієнт використання геометричного об'єму кузова.

На наступному етапі визначають залежно від  $2L_{\rm B}$  за формулами (3.1) тару та вантажопідйомність вагона. Питома кількість кузова вагона, питома площа підлоги для платформ

$$
V_{y} = \frac{V}{P} = \frac{V_{a}}{P \cdot \varphi}
$$
  
\n
$$
F_{y} = \frac{F}{P} = \frac{V_{\text{n}}}{P \cdot H_{q} \cdot \varphi}
$$
\n(5.11)

де  $F = 2L_{\rm B} \times 2B_{\rm B} - \text{повна площа підлоги платформи.}$ 

Слід зазначити, що у критих вагонів зазвичай  $\varphi$  < 1, цистерн  $\varphi \approx 1$ , напіввагонів при навантаженні їх із «шапкою»  $\varphi > 1$ .

Від величини питомих значень (5.11) залежить використання обсягу та вантажопідйомності вагона, тобто собівартість перевезення. При перевезенні у вагоні одного виду вантажу доцільні величини питомих значень

$$
V_{y} = \frac{V_{yB}}{\varphi}
$$
  

$$
F_{y} = \frac{V_{yB}}{H_{B} \cdot \varphi}
$$
 (5.12)

Якщо вагон призначений для перевезення різних вантажів із різними  $V_{\text{yB}}$  та  $\varphi$ , то вибір доцільних величин питомих значень ускладнений. При цьому вибір питомих значень  $V_{\rm y}$  або  $F_{\rm y}$  за вантажами з великими значеннями  $V_{VB}$  та малими величинами  $\varphi$  призведе до недовикористання об'єму кузова при перевезенні інших вантажів, а в іншому випадку – недовикористання вантажопідйомності вагона.

Для обліку всієї номенклатури вантажів, що перевозять, на наступному етапі розрахунку за вихідними даними та відповідно до формул (1.9) – (1.12) обчислюють техніко-економічні показники вагона.

Далі відповідно до вихідних даних за виразами (3.1), (3.2) визначають експлуатаційні витрати. Обчислену величину експлуатаційних витрат визначено в першому варіанті розрахунку, коли за мінімальну довжину вагона по осях зчеплення приймали максимальну величину.

Другий варіант розрахунку починається зі збільшення первісного значення довжини вагона по осях зчеплення  $2L_{\text{ab}}$  на величину наступного кроку, рівну 1-2 м. При виборі  $2L_{\text{ab}}$  напіввагонів необхідно враховувати, щоб внутрішня довжина кузова  $2L_{\rm B}$  була кратна довжині люка, що дорівнює 1,71 м.

Крім того, довжина платформи та напіввагона слід вибирати з урахуванням сортаментів довгомірних вантажів (для перевезення лісоматеріалів внутрішня довжина має бути кратною 6,6÷6,7 м). Виходячи з умов розміщення контейнерів внутрішню довжину платформ і напіввагонів доцільно приймати кратною 2,17 м. Для цистерн необхідно враховувати величину кроку нафтоналивних естакад, а для них і критих вагонів крок збільшення довжини  $2L_{\text{as}}$  рекомендовано приймати 0,1÷0,5 м.

Збільшивши на величину обраного кроку початкове значення довжини вагона по осях зчеплення  $2L_{\text{an}}$ , здобувач повинен повторити розрахунки за інших умов. Загалом необхідно виконати 5-10 варіантів розрахунку. За результатами розрахунків будують графік залежності

основних техніко-економічних показників від довжини вагона по осях зчеплення (рисунок 5.2). Оптимальні параметри вибирають із найменших загальних витрат за розрахунковий період.

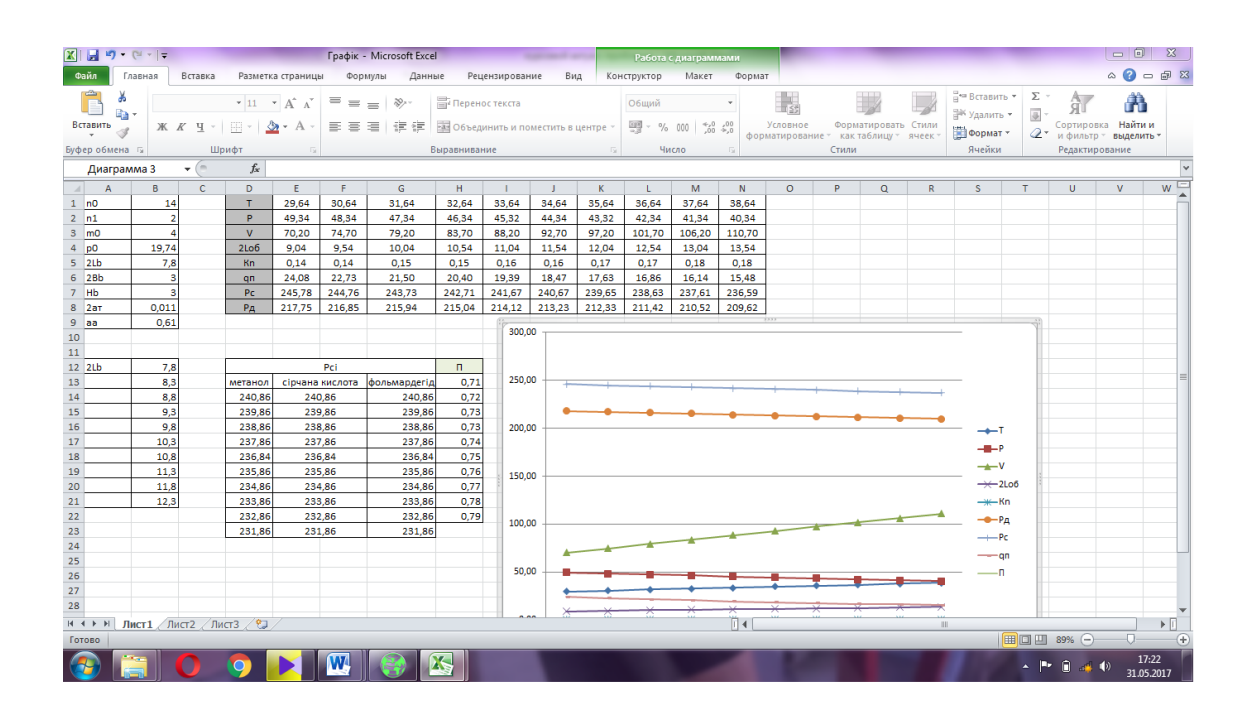

Рисунок 5.2 – Графік залежності основних показників

від довжини вагона

## **6 ВИХІДНІ ДАНІ ДЛЯ ВИЗНАЧЕННЯ ОПТИМАЛЬНИХ ПАРАМЕТРІВ ВАНТАЖНИХ ВАГОНІВ**

Для виконання техніко-економічних розрахунків і вибору оптимальних параметрів задають такі вихідні дані:

- габарити рухомого складу Т, Т<sub>нр</sub>, Т<sub>и</sub>, 1-Т, 1-ВМ, 0-ВМ, 02-ВМ, 0[3](#page-47-2)-ВМ (розміри габаритів приймають за роботою [3]);

- допустимі значення погонного та осьового навантажень приймають відповідно до норм розрахунків вагонів на міцність  $q_{\text{n}} = 9.0$  або 10,5 т/м;  $P_0 = 23{,}25$  або 25 тс/вісь.

Для виконання розрахунків умовна номенклатура вантажів, що перевозять, наведена в таблицях Б.1-Б.5.

Коефіцієнт використання геометричного об'єму кузова  $\varphi$  для рідких, газоподібних, твердих і харчових вантажів приймають відповідно 0,95-0,98; 0,8-0,85; 0,9-0,98 та 0,94-0,995. Для насипних і важких вантажів, що перевозять у напіввагонах і платформах  $\mu = 1$ , для легких  $-\mu = 0.85 - 0.995$ . Геометричний об'єм кузова критого вагона під час перевезення вантажів використовують у межах  $\mu = 0.85 - 0.995$ .

При проєктуванні універсального та спеціалізованого вагонів задають один або кілька варіантів вантажів. Якщо задано, наприклад, три рідкі вантажі: гексан, гептан і алкірат, то для визначення часток  $a_i$  вантажів необхідно підсумувати їхній обсяг перевезень в умовних одиницях. Часткою від розподілу обсягу перевезень кожного вантажу з їхньої суми є абсолютна кількість чи частка і-го вантажу.

Для обчислення собівартості перевезень, капітальних витрат та експлуатаційних витрат необхідні коефіцієнти приймають відповідно до таблиці 6.1.

Таблиця 6.1 – Значення коефіцієнтів для розрахунку собівартості перевезення та капітальних витрат

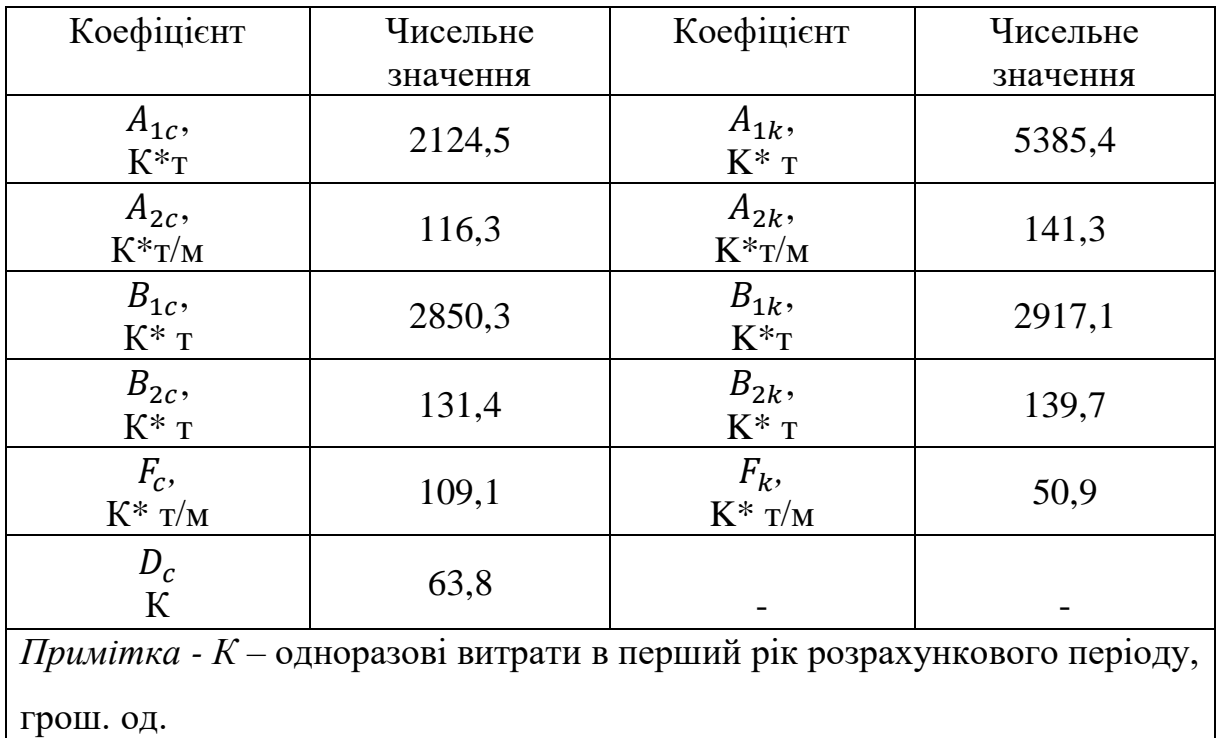

Величини коефіцієнтів визначені для чотиривісних напіввагонів на вимірник 1000 ткм нетто.

При виборі оптимальних техніко-економічних параметрів інших вагонів, зазначених у таблиці 6.1, значення необхідно відповідно помножити на коефіцієнти: для платформ – 0,91; цистерн – 1,12; критих вагонів $-1,18$ .

У розрахунках за формулами (2.2), (2.5), (5.2) – (5.9) значення коефіцієнтів необхідно приймати конструктивно залежно від типу вагона:  $a_a = 0.565$  м;  $a_a = 0.01 \div 0.2$  м;  $a_6 = a_B = 0.01 \div 0.25$ ;  $H_B = 0.8 \div 0.9$  м;  $H_{\text{n}} = 0.5 \div 0.61$  M;  $H_{\text{r}} = 0.88 \div 1.5$  M;  $V_1 \approx (0.04 \div 0.05) \text{V}$ ;  $V_1 \approx (0.04 \div 0.05)$  $0.05)V_{\pi}$ .

Висоту штабеля для лісоматеріалів, завантажених із «шапкою», приймають 3,45 м. При проєктуванні вагона і визначенні його ширини та висоти необхідно враховувати технологічні допуски, що зменшують розрахункові розміри на  $0.02 \div 0.04$  м.

Для визначення тари вагона (вираз (3.1)) значення коефіцієнтів  $n_0$  і  $n_1$ приймають такими: вага одного візка типу 18-100 дорівнює 4,75 т; автозчепного обладнання – 1,3÷1,5 т, гальмівного обладнання – 0,3÷0,5 т; двох торцевих стін – 0,8÷1,2 т; бічних дверей – 0,3÷0,65 т; двох днищ і ковпаків цистерн – 3,0÷5,0 т. Тоді для чотиривісних вагонів величину  $n_0$ приймають відповідно в межах 11,9÷14 і 22-27 т. Значення коефіцієнта  $n_1$ орієнтовно можна приймати для платформ  $n_1 = 0.7 \div 0.8$  т/м; напіввагонів і критих  $n_1 = 0.8 \div 1.1$  т/м; цистерн  $n_1 = 1.2 \div 2.0$  т/м; цистерн, призначених для перевезення газоподібних вантажів під тиском,  $n_1 \approx 2.5 \div 3.0$  т/м.

При розрахунках прийняті вихідні дані мають бути обґрунтованими, творчо продуманими з урахуванням застосування нових матеріалів і можливих напрямів покращення техніко-економічних показників проєктованого вагона.

На підставі проведених розрахунків побудувати графік (приклад на рисунку 5.2) і провести дослідження щодо визначення впливу габариту рухомого складу, структури вантажу, що перевозять, допустимих осьових і погонних навантажень на основні техніко-економічні показники проєктованого вагона. З порівняльного аналізу результатів розрахунків необхідно зробити висновки з достовірності методів дослідження та обґрунтованості отриманих оптимальних параметрів вагона. Для розроблення технічного проєкту в остаточному вигляді спроєктовану конструкцію вагона слід перевірити на умови зчеплення в нормованих кривих, проходження горбів сортувальних гірок і апарелей поромних переправ, виражених у кривих ділянках колії, тощо.

#### **СПИСОК ЛІТЕРАТУРИ**

<span id="page-47-0"></span>1 Горбенко А. П., Мартинов І. Е. Конструювання та розрахунки вагонів: навч. посіб. Харків: УкрДАЗТ, 2007. 147 с.

<span id="page-47-1"></span>2 Горбенко А. П. Конспект лекцій з дисципліни «Вагони» (розрахунки). Харків, 2000. 42 с.

<span id="page-47-2"></span>3 ДСТУ Б B.2.3-29:2011. Габарити наближення будівель і рухомого складу залізниць колії 1520 (1524) мм (ГОСТ 9238-83, MOD). Чинний 01.12.2012. Київ: Мінрегіон України, 2012. 45 с.

4 Горбенко А. П., Мартинов І. Е., Труфанова А. В. Методичні вказівки для самостійної роботи при виконанні курсового проекту з дисципліни «Вагони». Розрахунки вписування проектованого вагона в габарит. Харків: УкрДАЗТ, 2003. 26 с.

5 Кулаєв Ю. Ф. Економіка залізничного транспорту: навч. посіб. Ніжин, 2006. 232 с.

6 Економіка залізничного транспорту : підручник / за ред. Ю. В. Кулаєва, Ю. С. Бараша, М. В. Гненного; Дніпропетр. нац. ун-т залізнич. тр-ту. ім. акад. В. Лазаряна. Дніпропетровськ, 2014. 480 с.

7 Економіка залізничного транспорту: навч. посіб. / М. В. Макаренко, В. П. Яновська, В. І. Творонович та ін.; наук. ред. В. П. Яновська. Вид. 2-ге, перероб. Київ: Проф Книга, 2019. 376 с.

8 Економіка залізничного транспорту: навч. посіб. / Л. О. Позднякова, О. Г. Дейнека, М. Д. Жердєв та ін.; за заг. ред. Л. О. Позднякової, О. Г. Дейнеки. Харків: УкрДАЗТ, 2010. 243 с.

### **ДОДАТОК А**

### (обов'язковий)

Типи та основні розміри габаритів рухомого складу

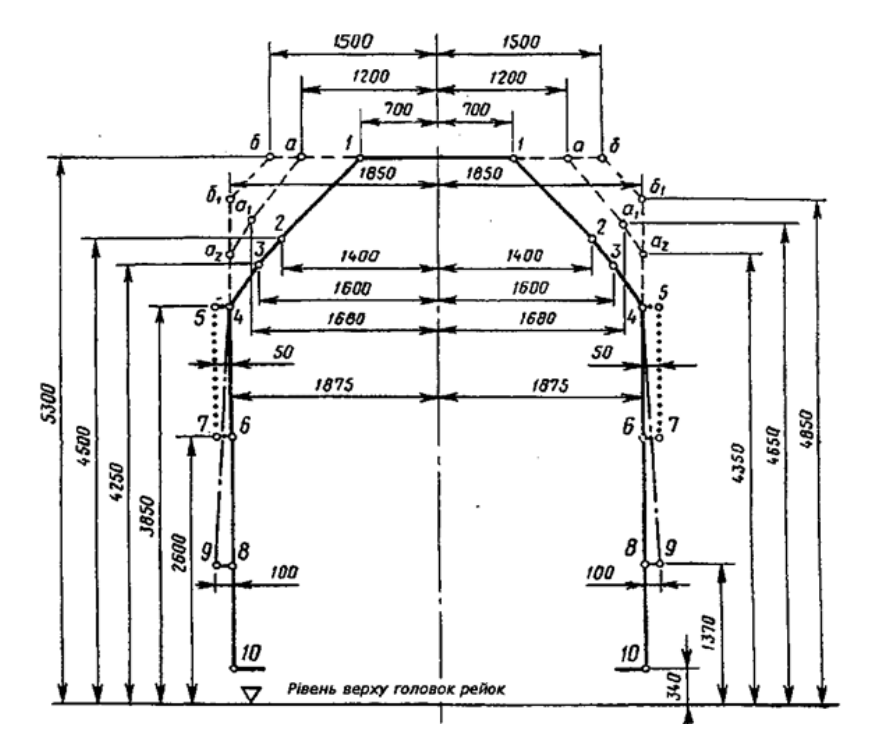

Рисунок А.1 – Верхній обрис габариту Т

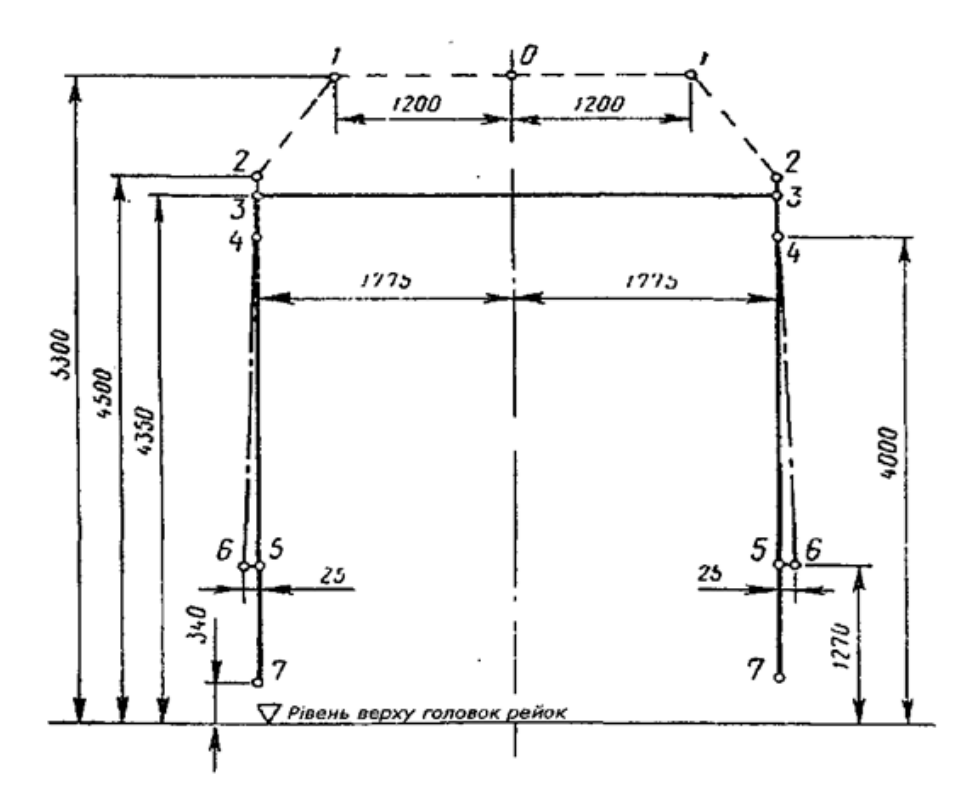

Рисунок А.2 – Верхній обрис габариту Т<sub>нр</sub>

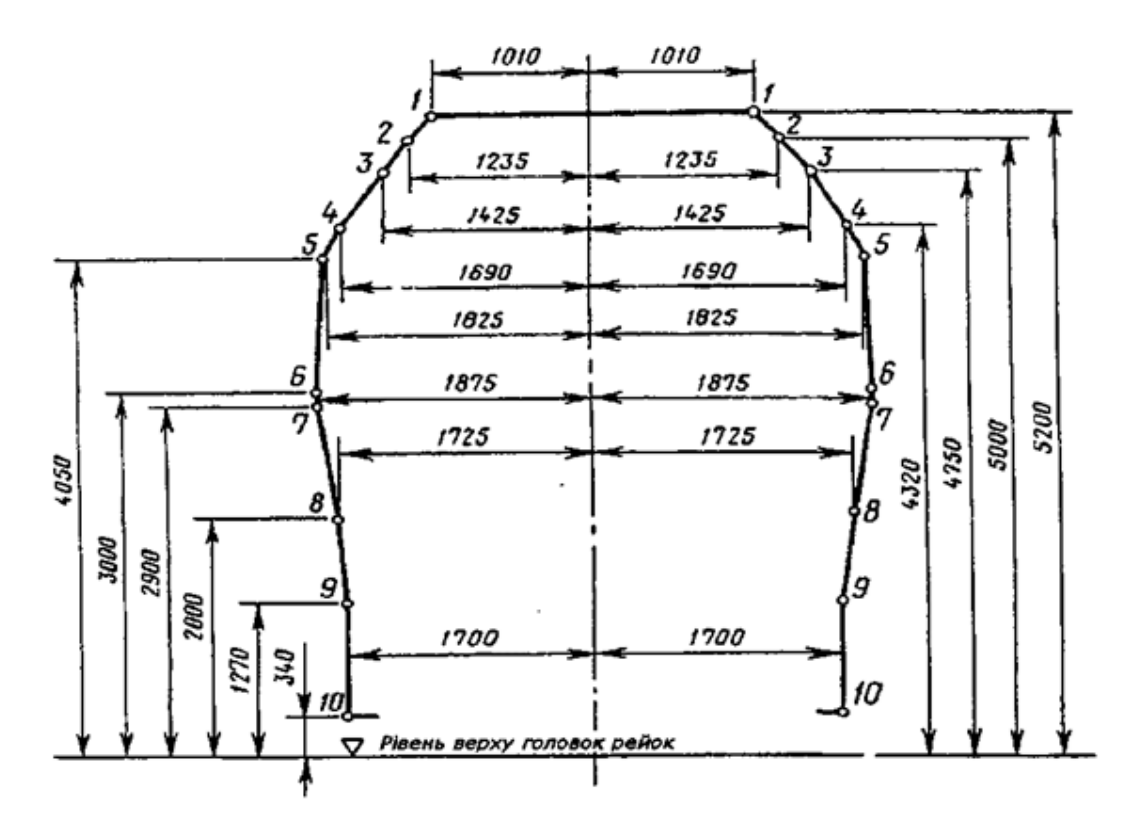

Рисунок А.3 – Верхній обрис габариту  $T_u$ 

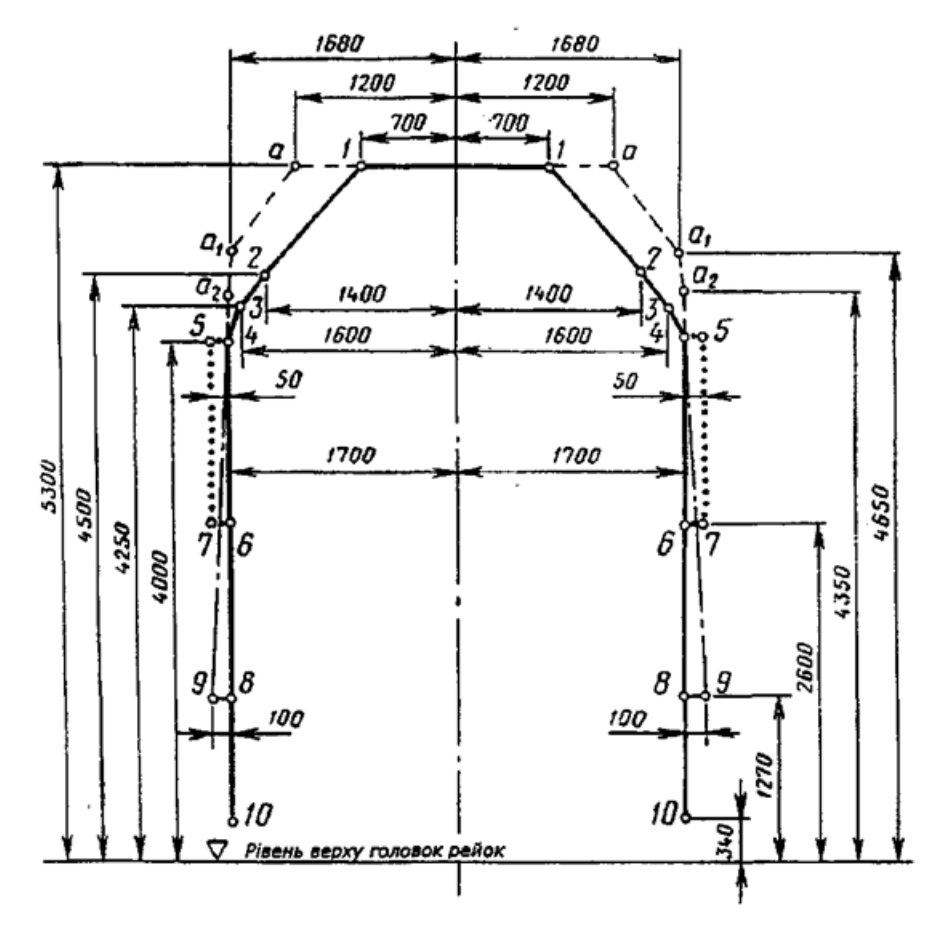

Рисунок А.4 – Верхній обрис габариту 1-Т

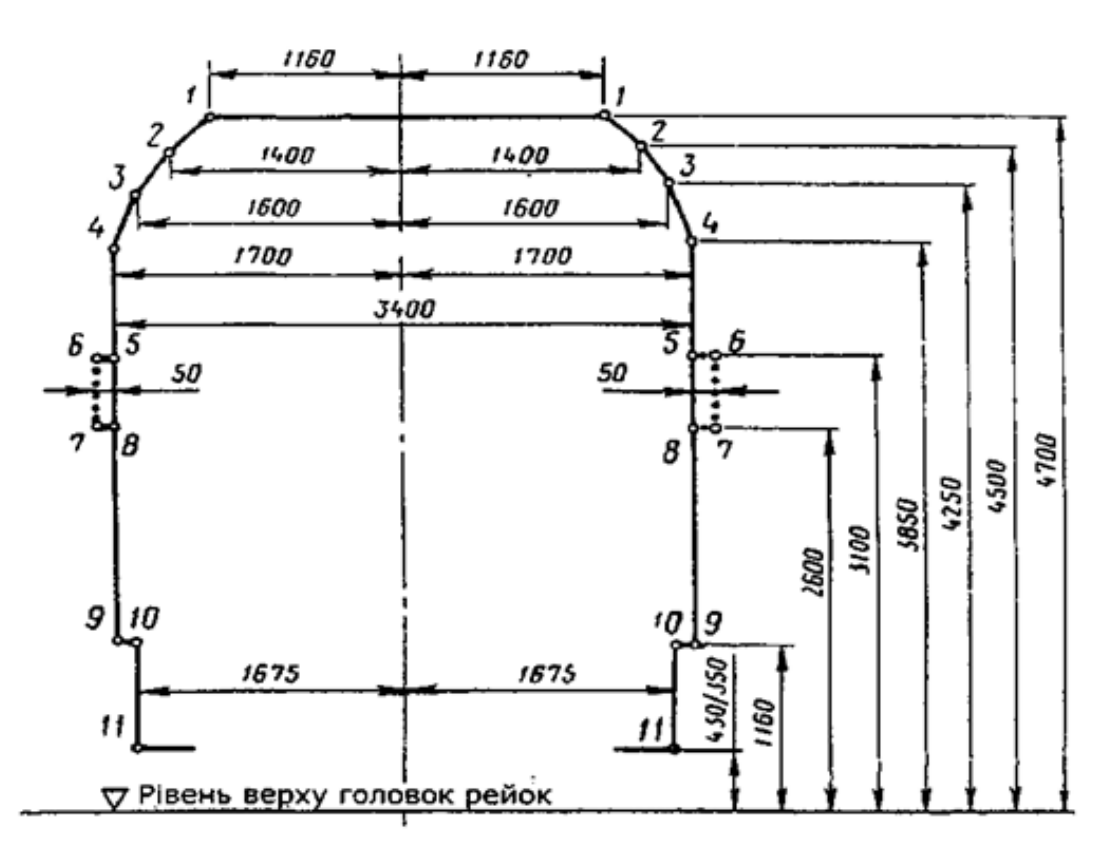

Рисунок А.5 – Верхній обрис габариту 1-ВМ

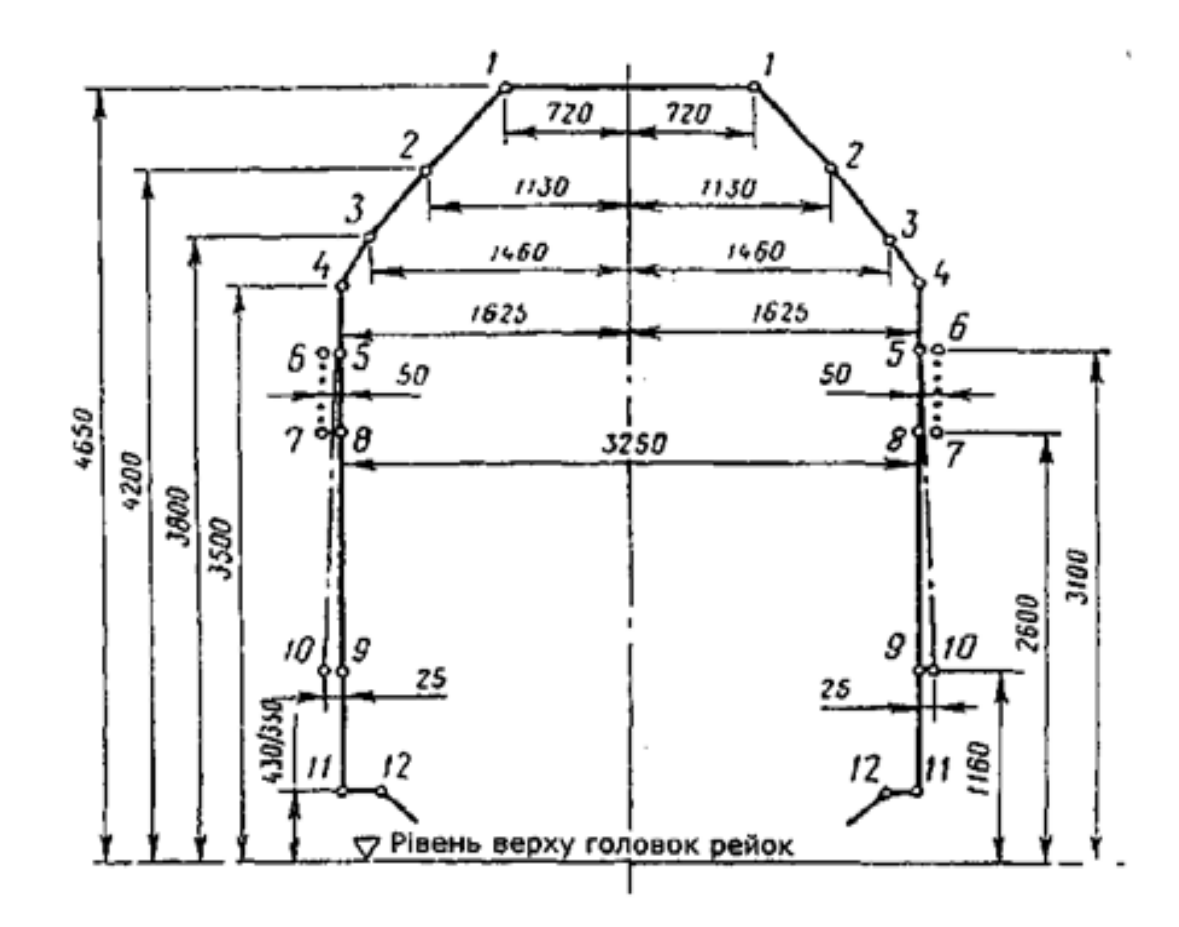

Рисунок А.6 – Верхній обрис габариту 0-ВМ

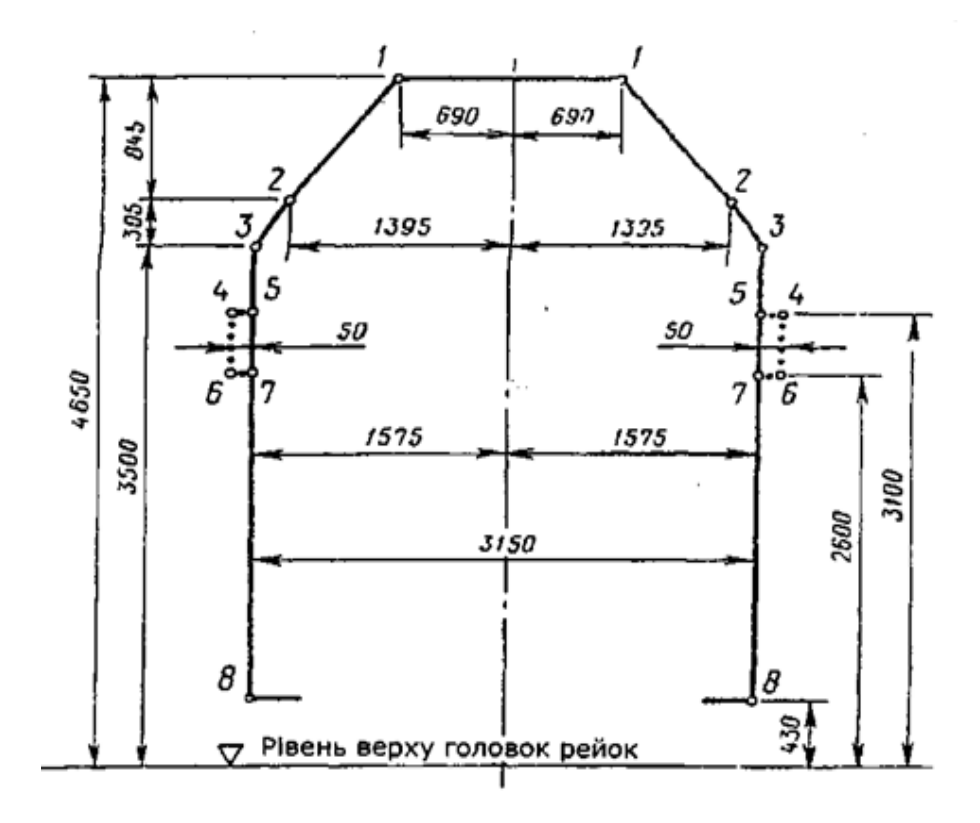

Рисунок А.7 – Верхній обрис габариту 02-ВМ

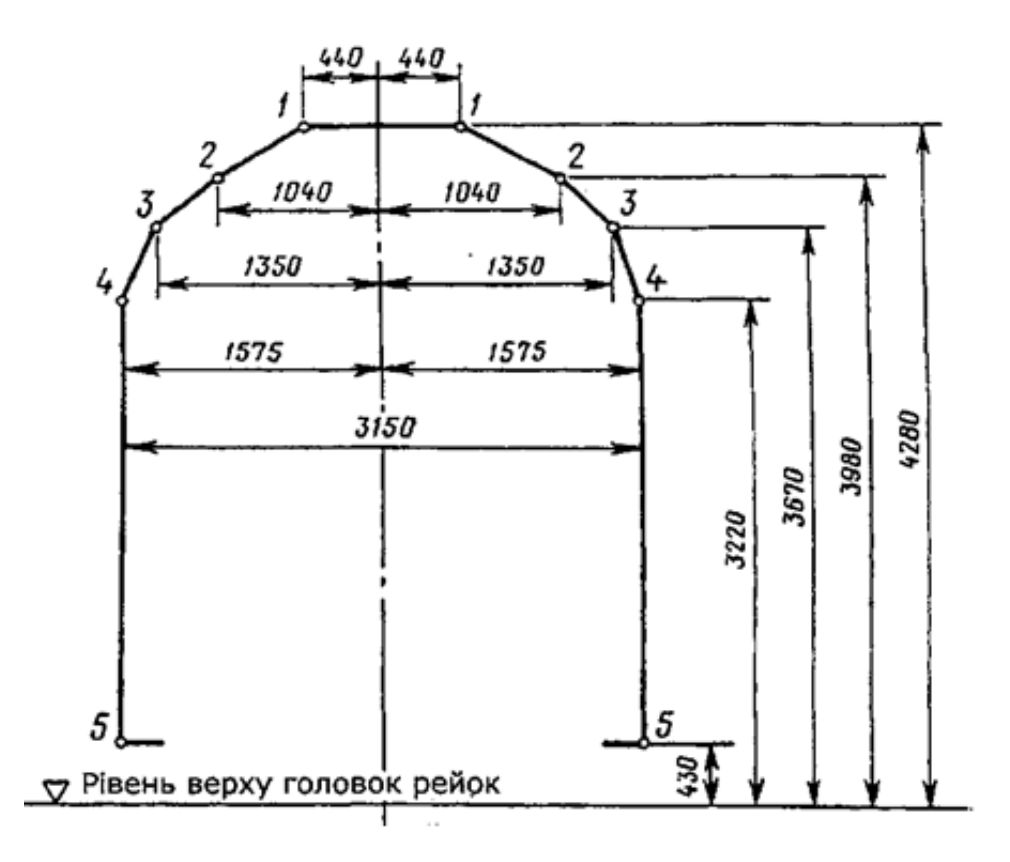

Рисунок А.8 – Верхній обрис габариту 03-ВМ

# **ДОДАТОК Б**

### (обов'язковий)

# Номенклатура вантажів, що перевозять у вантажних вагонах

Таблиця Б.1 – Структура рідких і газоподібних вантажів, що перевозять у цистернах

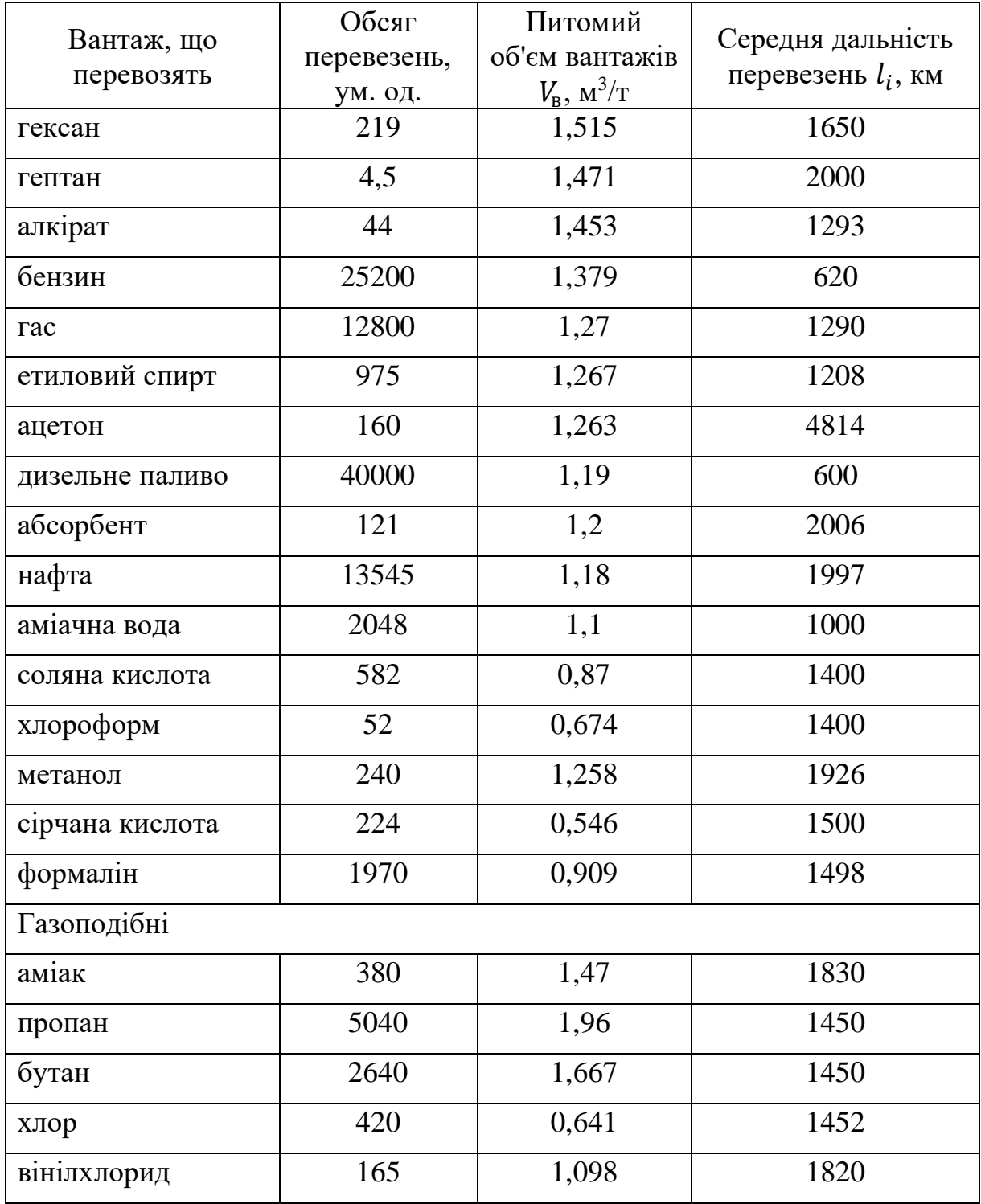

Таблиця Б.2 – Структура харчових вантажів і вантажів, що твердіють, які перевозять у цистернах

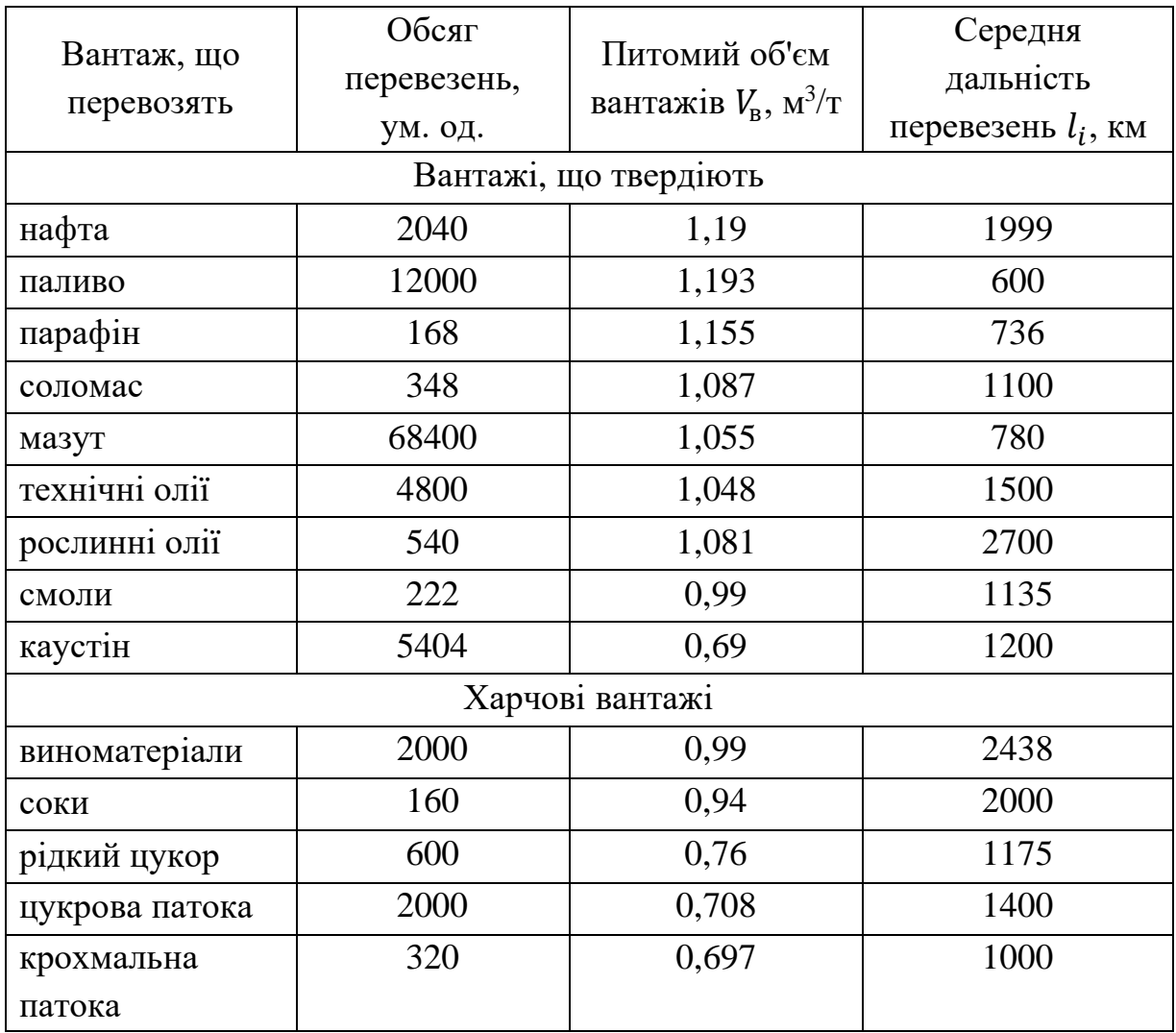

Таблиця Б.3 – Структура насипних вантажів

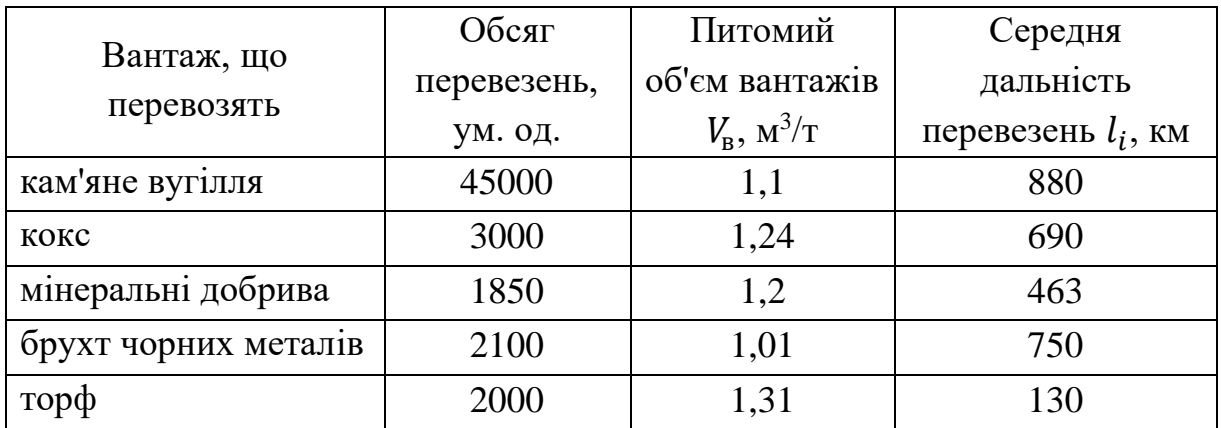

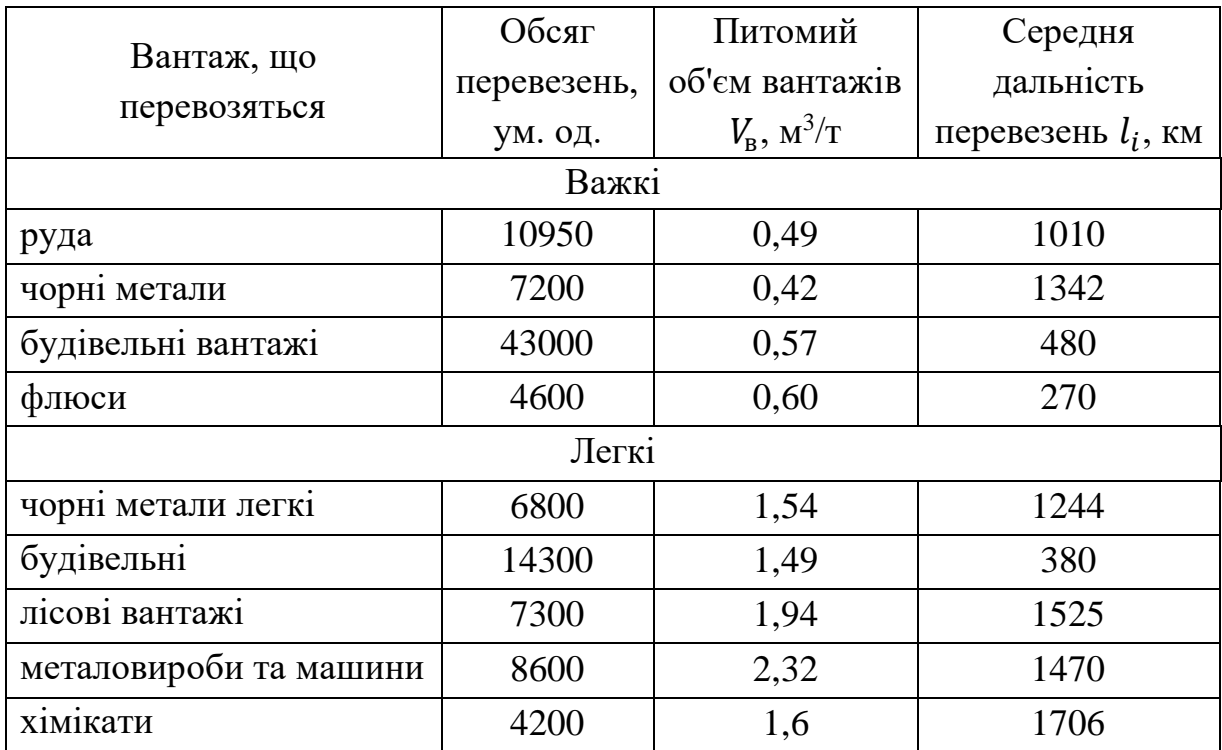

Таблиця Б.4 – Структура інших вантажів, що перевозять у напіввагонах і платформах

Таблиця Б.5 – Структура вантажів, що перевозять у критих універсальних вагонах

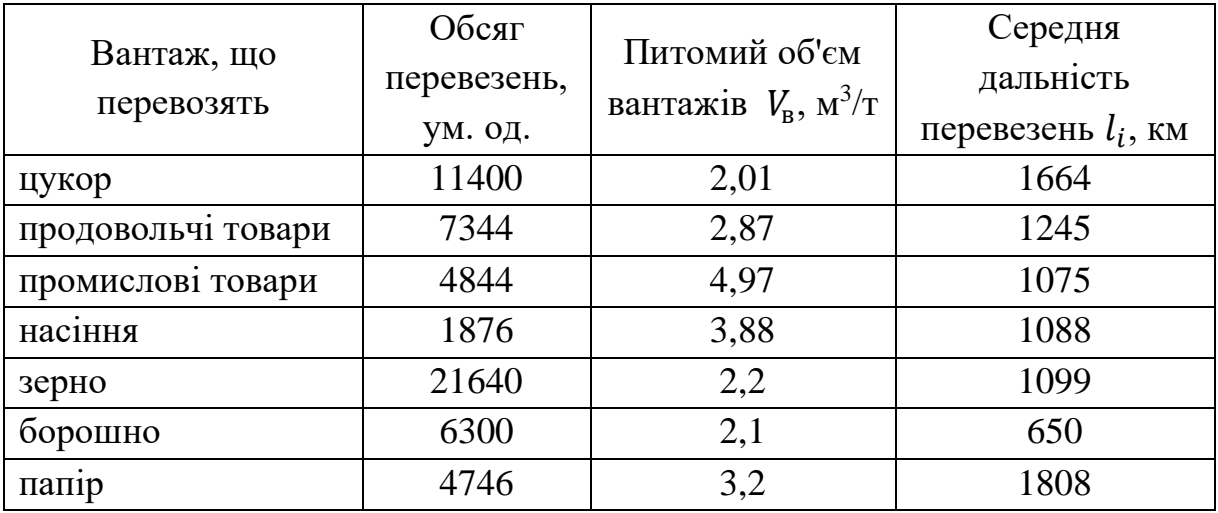

#### МЕТОДИЧНІ ВКАЗІВКИ

# до виконання курсової роботи з дисципліни «*АКТУАЛЬНІ ПРОБЛЕМИ ДИНАМІКИ, ПРОЄКТУВАННЯ ТА РОЗРАХУНКУ НОВИХ КОНСТРУКЦІЙ ВАГОНІВ*»

Відповідальний за випуск Шовкун В. О.

Редактор Ібрагімова Н. В.

Підписано до друку 28.05.2024 р. Умовн. друк. арк. 3,5. Тираж . Замовлення № . Видавець та виготовлювач Український державний університет залізничного транспорту, 61050, Харків-50, майдан Фейєрбаха,7. Свідоцтво суб'єкта видавничої справи ДК № 6100 від 21.03.2018 р.